**ČVUT**  $\mathbb{R}^3$ 

# **Jak programovat v Pythonu** pro středně pokročilé

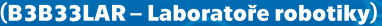

David Koníček david.konicek@cvut.cz david.konicek@email.cz 2024 březen/duben

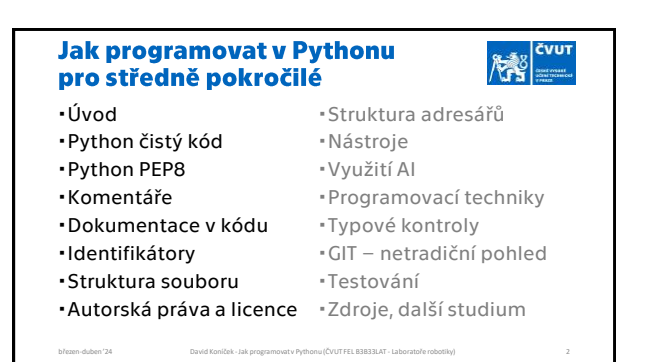

 $1$  2

**AND CVUT**  $\left|\sum_{i=1}^{N}\right|_{i}^{N}$ Technické poznámky Podklady pokrývají: tematiku požadovanou v rámci předmětu LAR Motivace k čistému kódu tematiku nepovinou/nepožadovanou, ale v praxi často používanou materiál obsahuje tedy i mnoho podkladů a podnětů k samostudiu Odkazy na externí zdroje jsou provedeny kombinací QR kódu a pod ním schovaného klasický HTML odkazu QR kódy odkazy používají důvěryhodné URL zkracovače [\(https://tinylinks.cc/](https://tinylinks.cc/)) a odkazy by měly být bezpečné březen-duben '24 David Koníček -Jak programovat v Pythonu (ČVUT FEL B3B33LAT - Laboratoře robotiky) 4 březen-duben '24 březen-duben '24 David Koníček -Jak programovat v Pythonu (ČVUT FEL B3B33LAT - Laboratoře robotiky) 4 b  $3 \overline{4}$ 

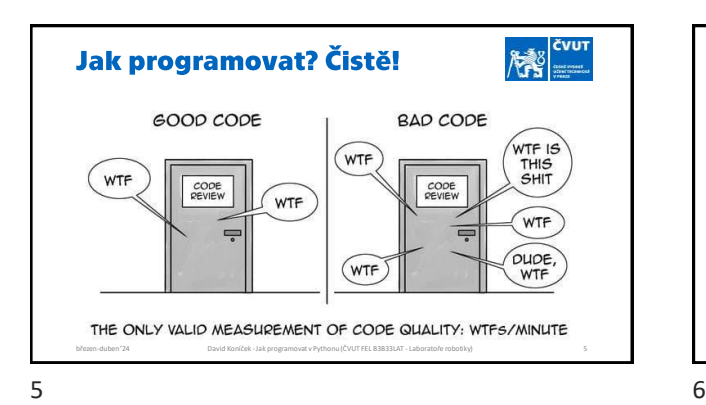

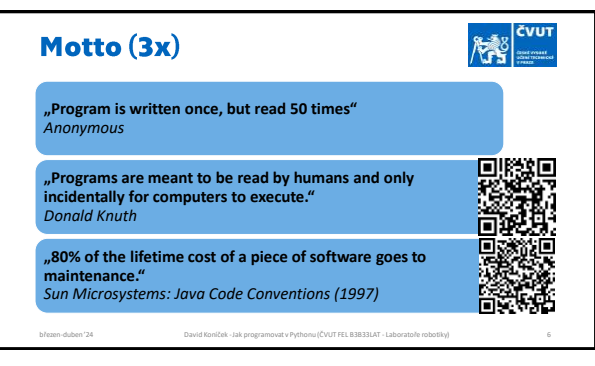

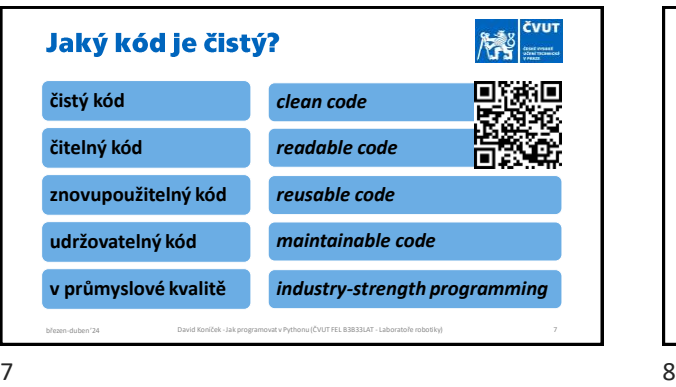

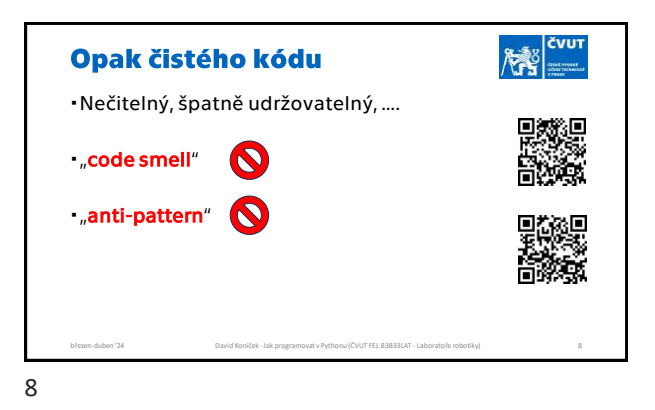

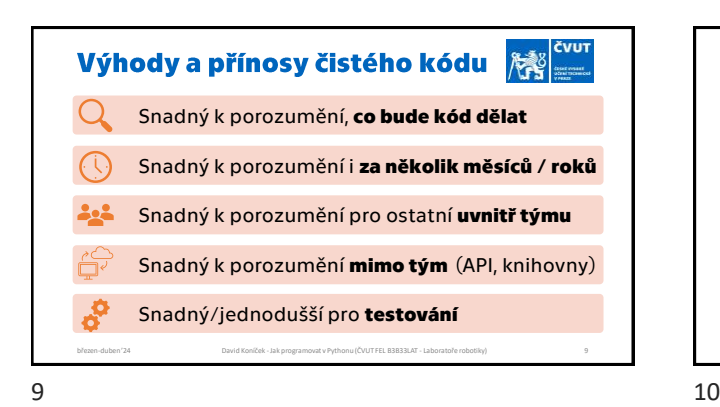

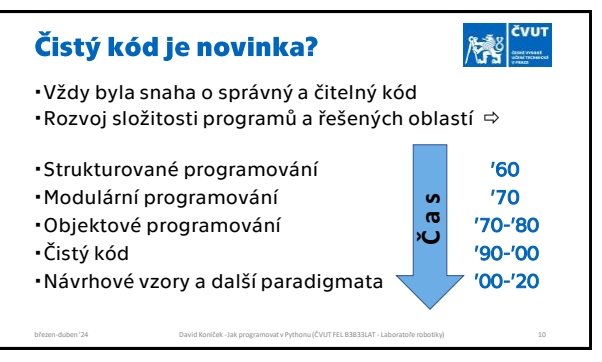

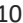

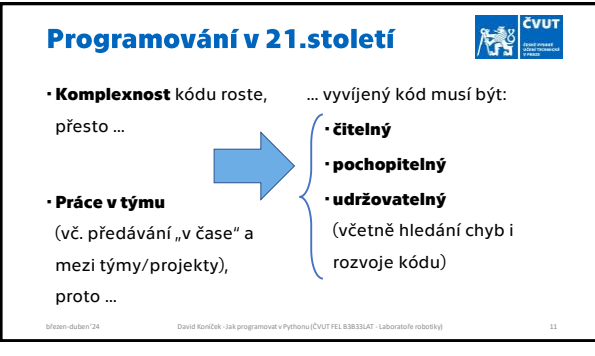

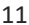

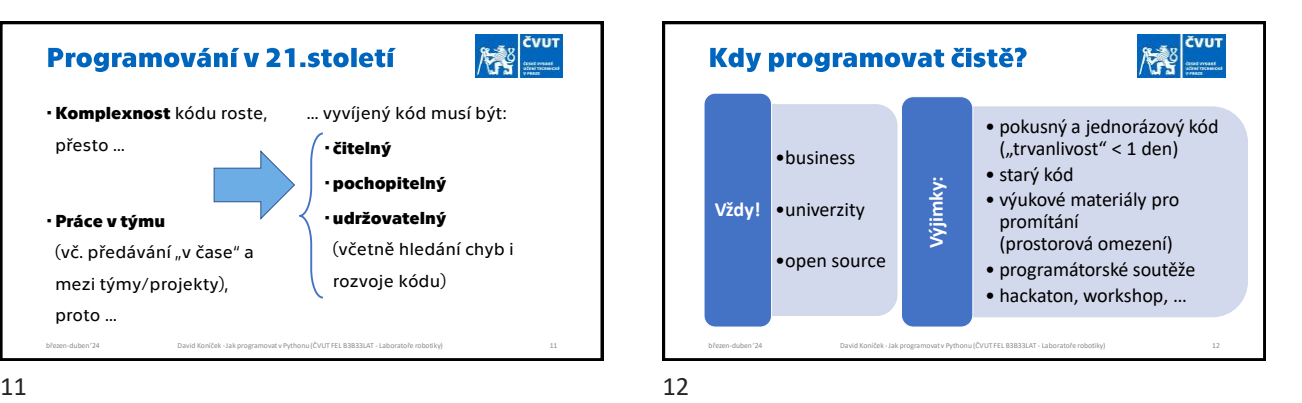

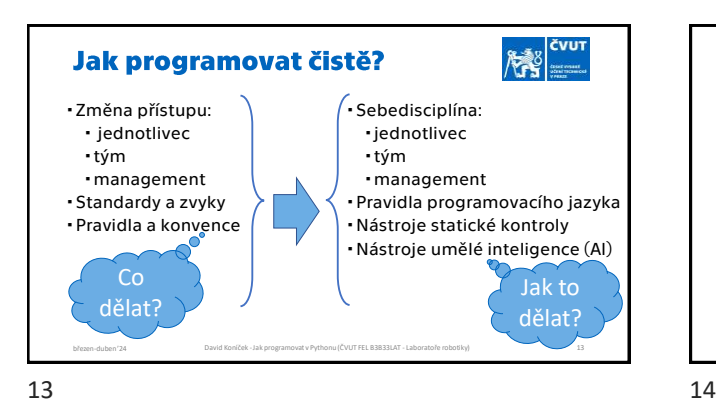

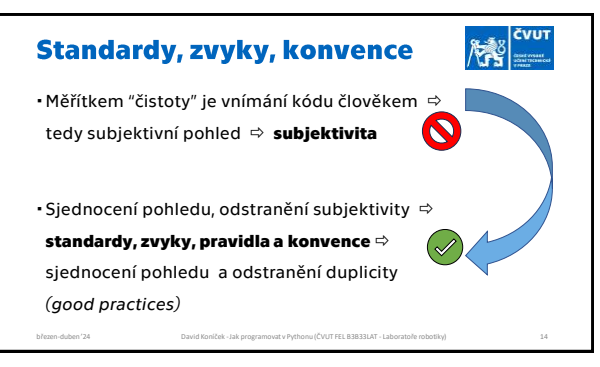

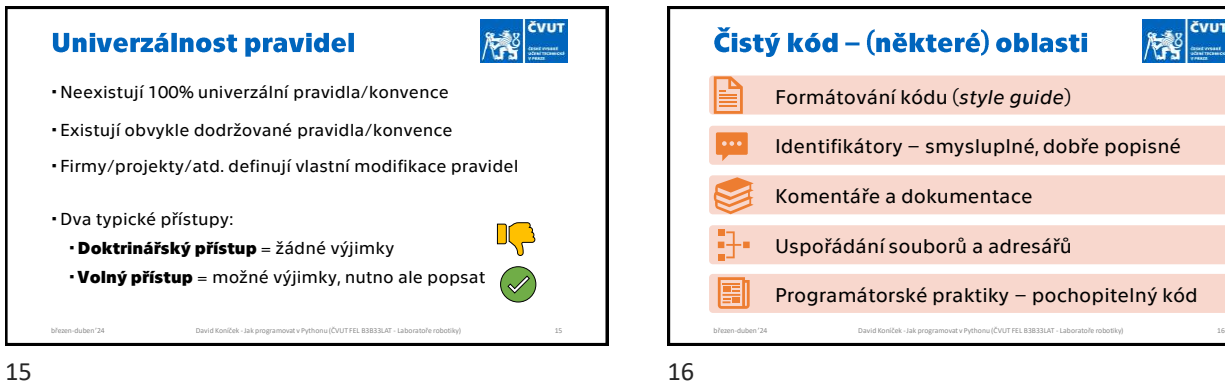

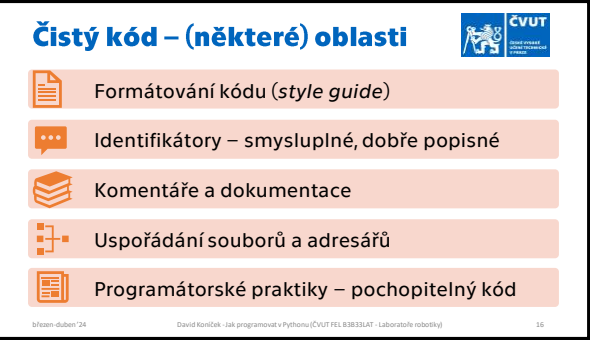

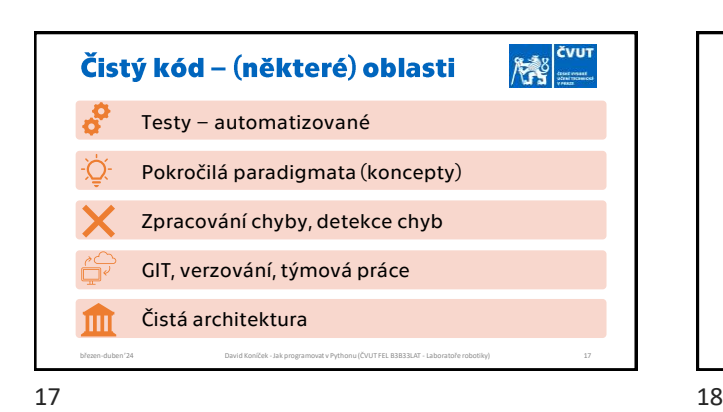

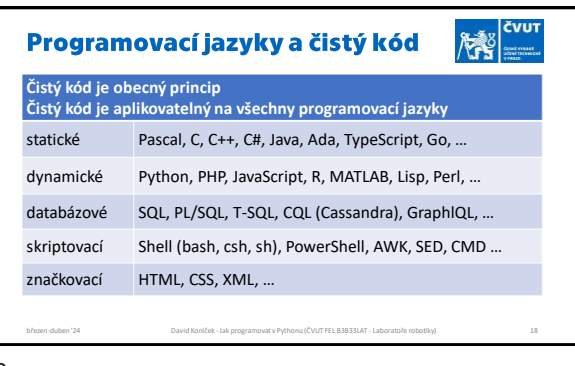

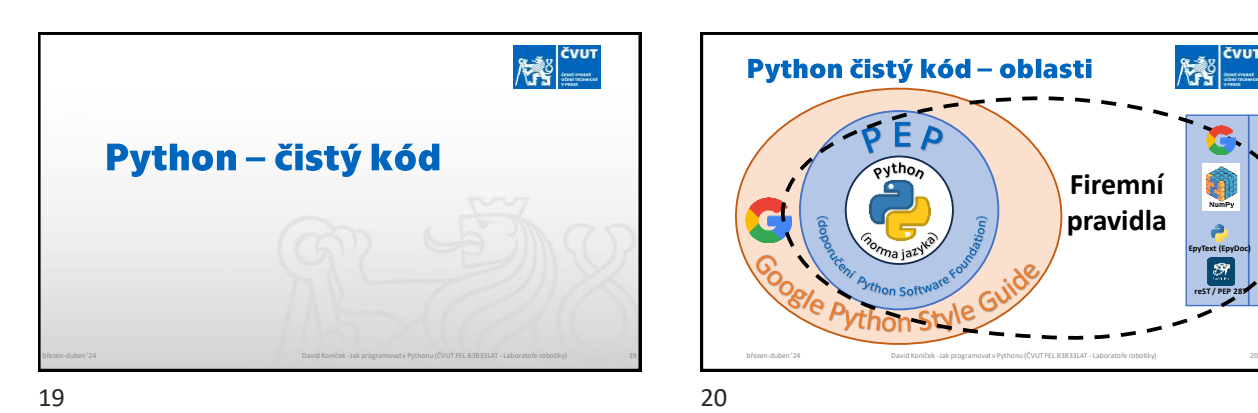

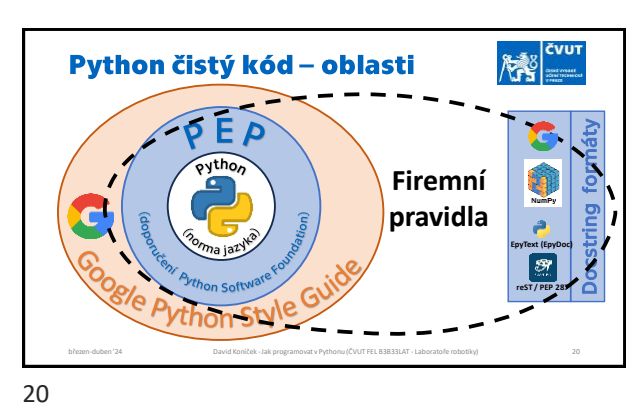

Python - základy čistého kódu **PEP 8** - Style Guide for Python Code **PEP 484** - Type Hints + **PEP 485** - The Theory of Type Hints  $(\surd$  **PEP 257** - Docstring Conventions kvalitně pojmenované **identifikátory** čtivé a smysluplné **komentáře PEP 20** - The Zen of Python **PEP 440** - Version Identification březen-duben '24 David Koníček -Jak programovat v Pythonu (ČVUT FEL B3B33LAT - Laboratoře robotiky) 21

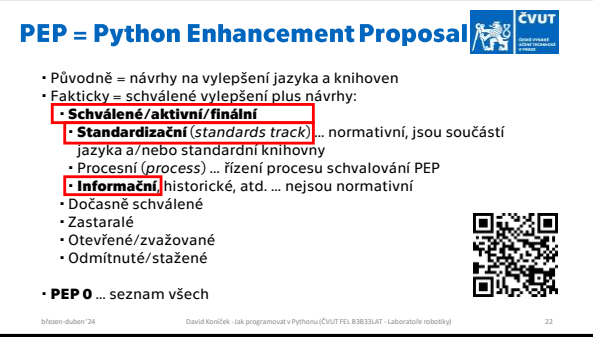

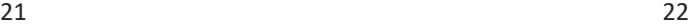

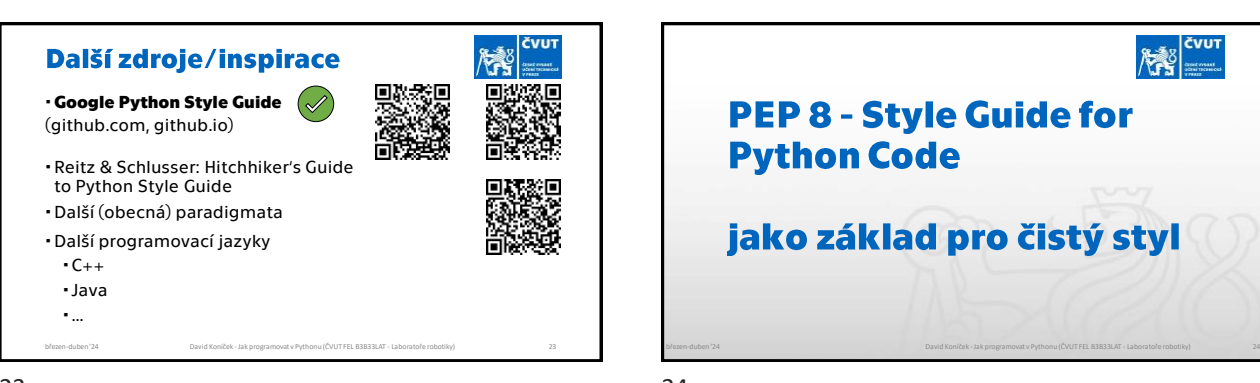

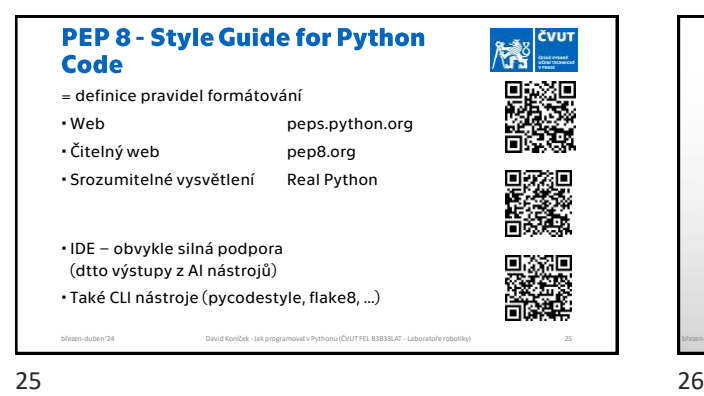

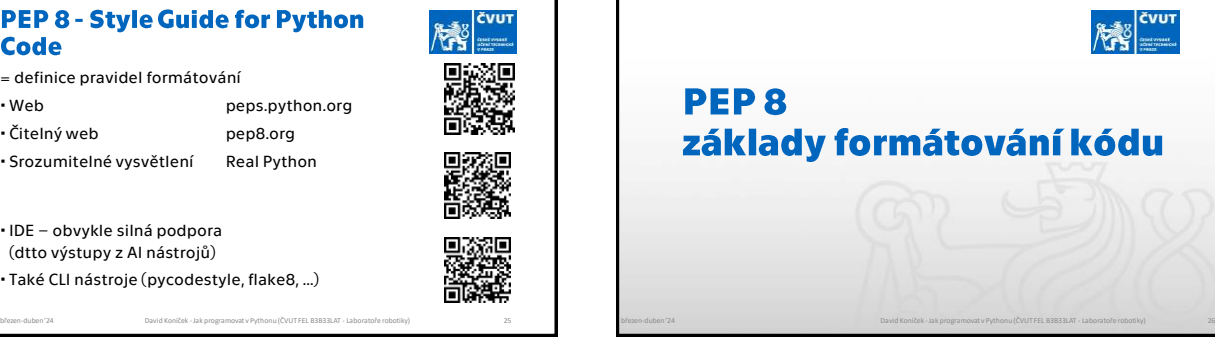

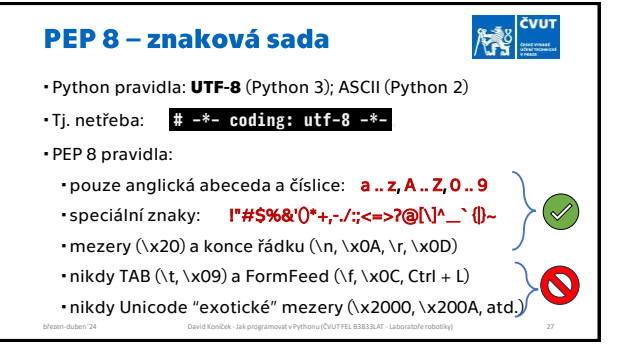

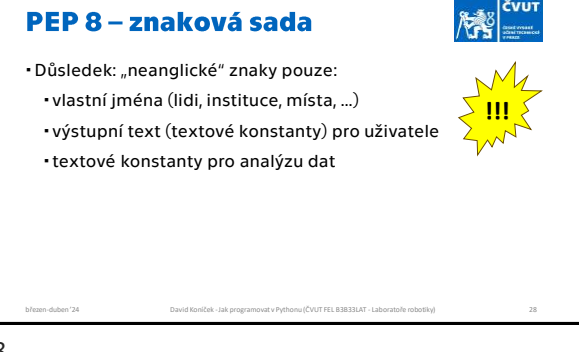

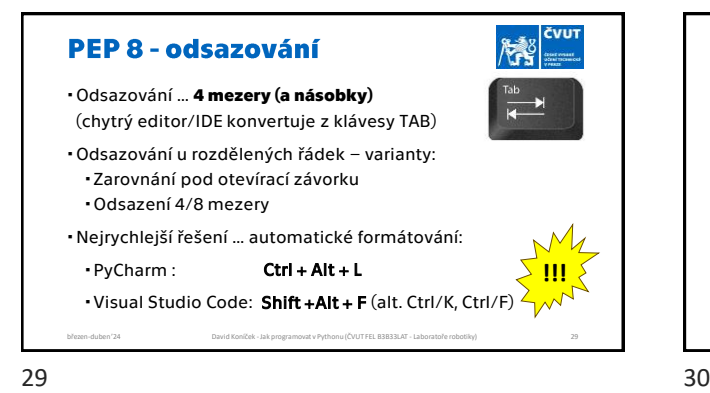

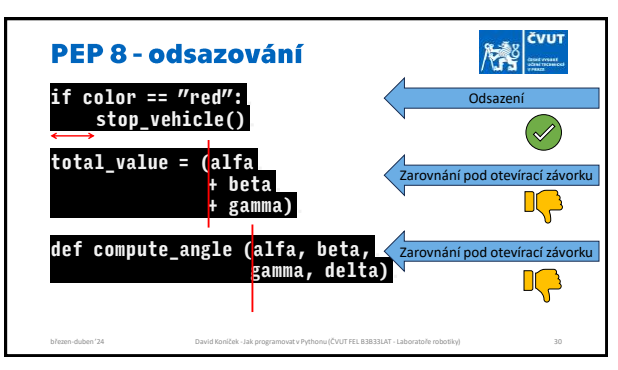

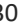

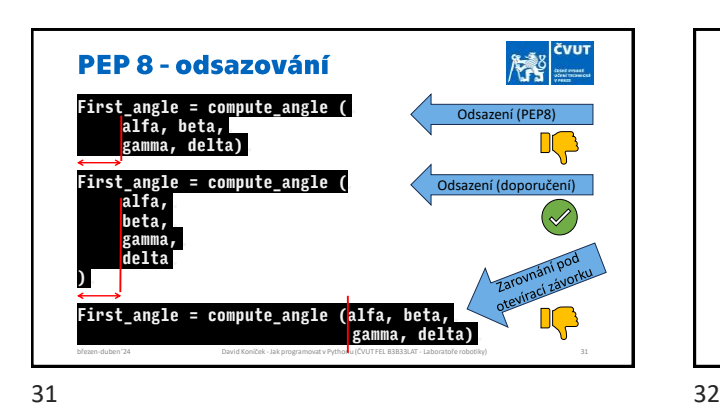

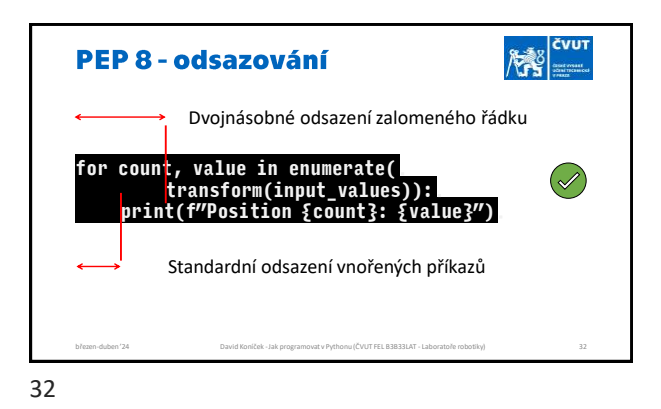

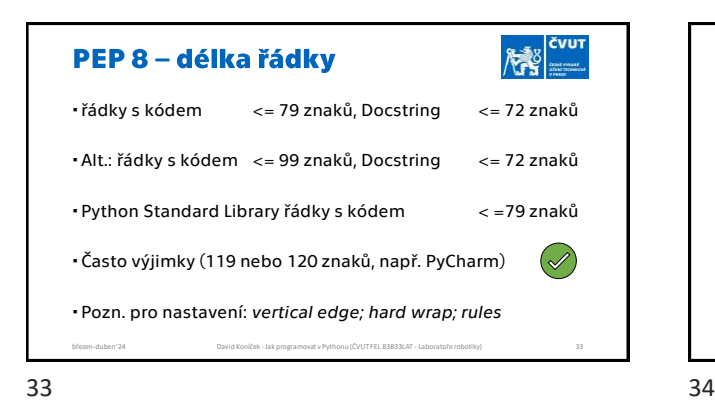

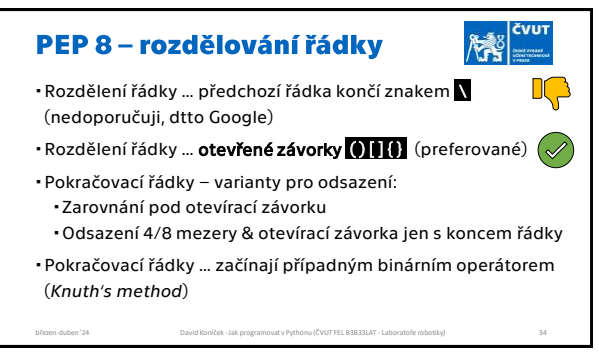

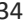

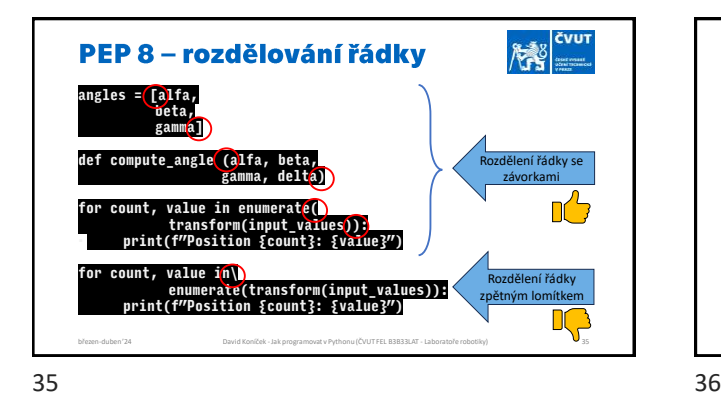

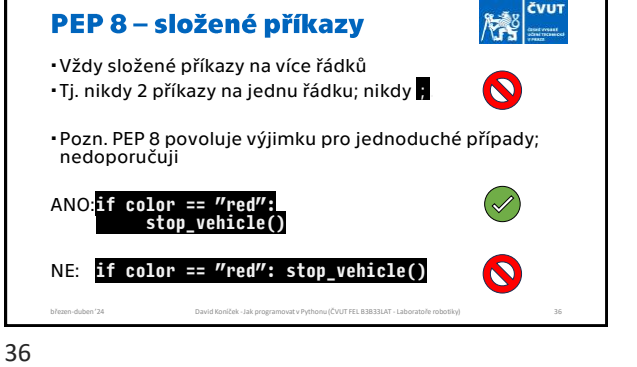

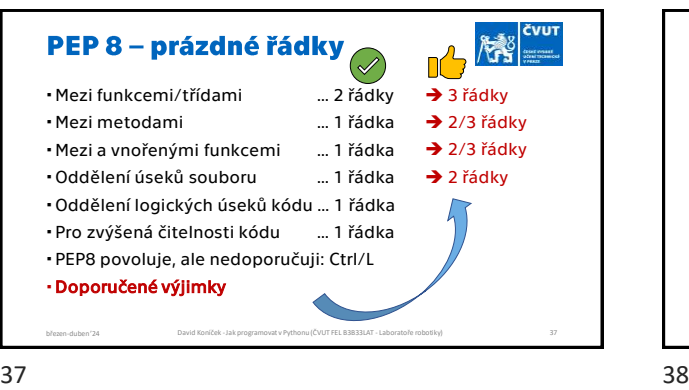

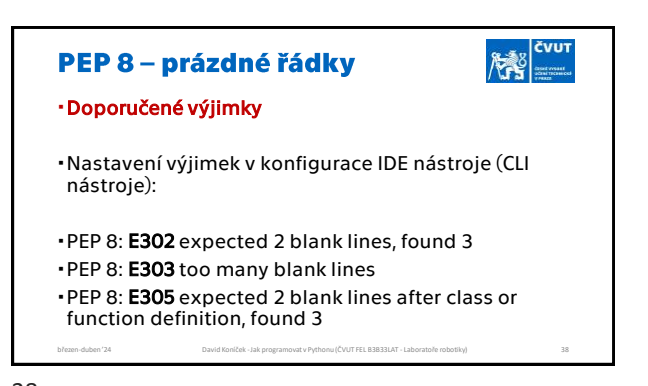

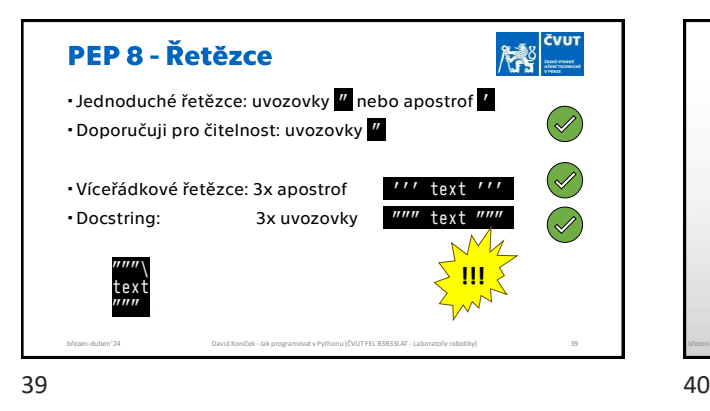

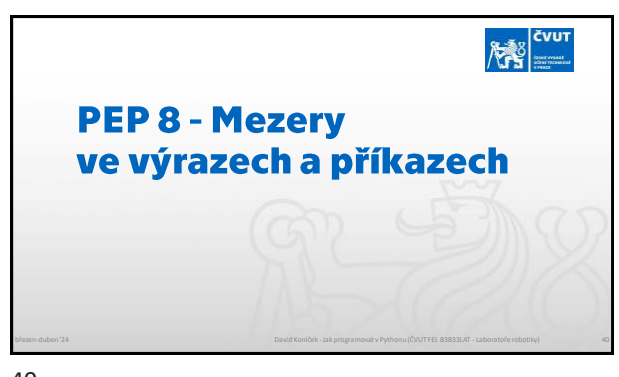

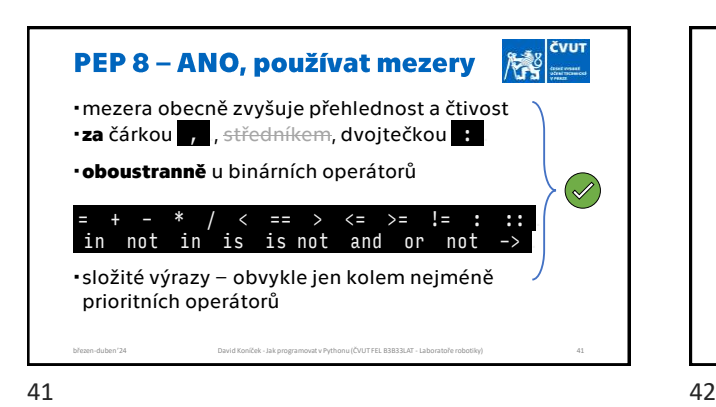

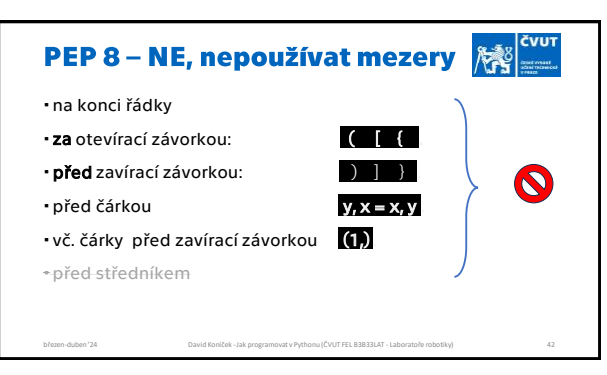

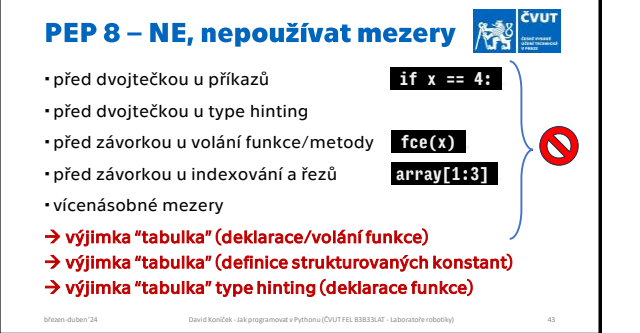

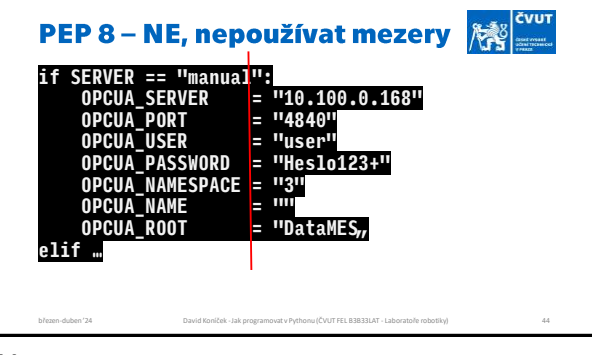

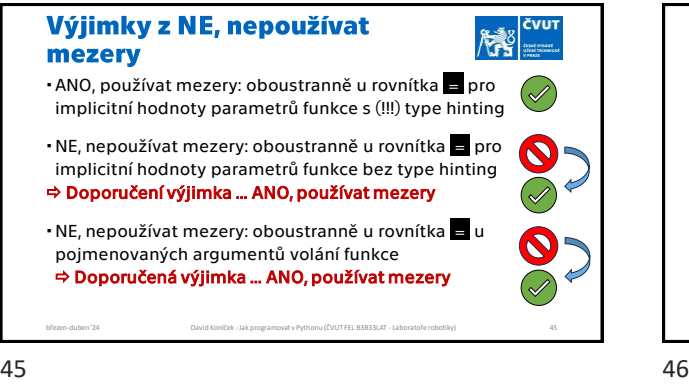

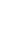

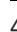

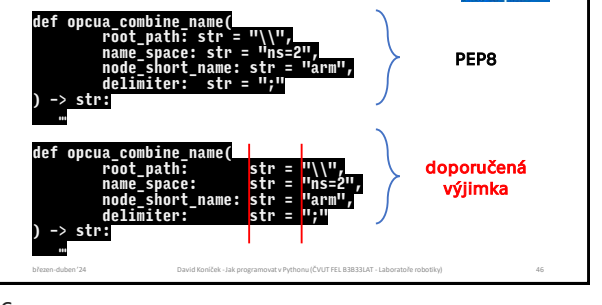

Výjimky z NE, nepoužívat mezery

**N28** 

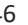

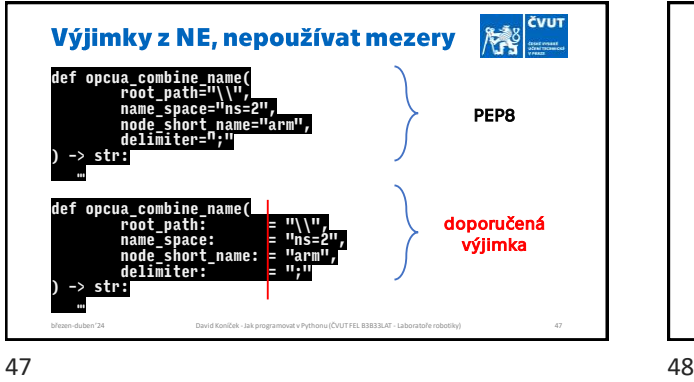

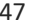

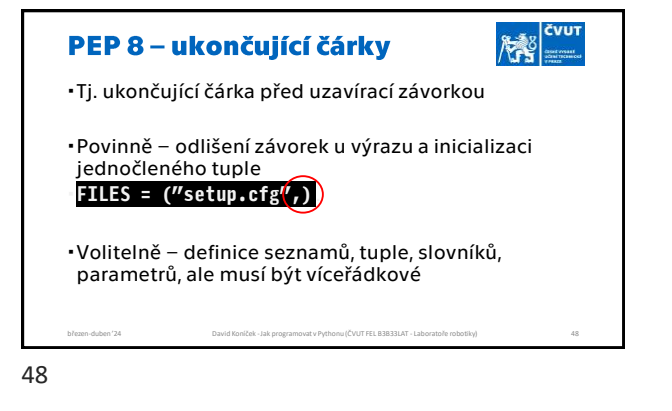

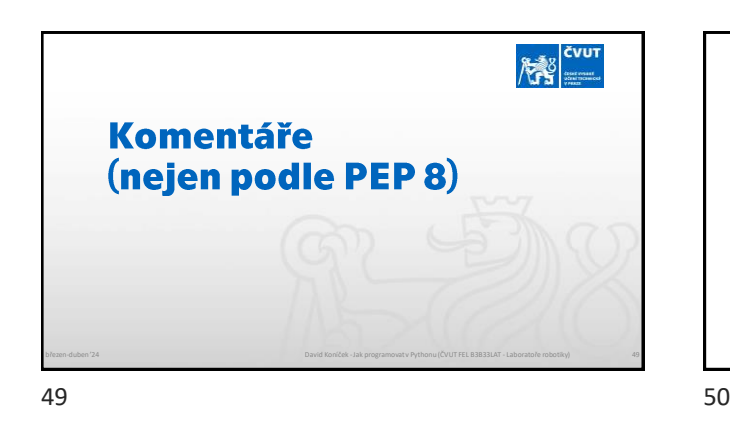

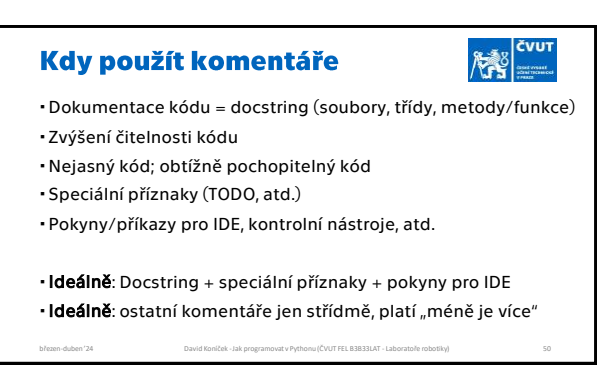

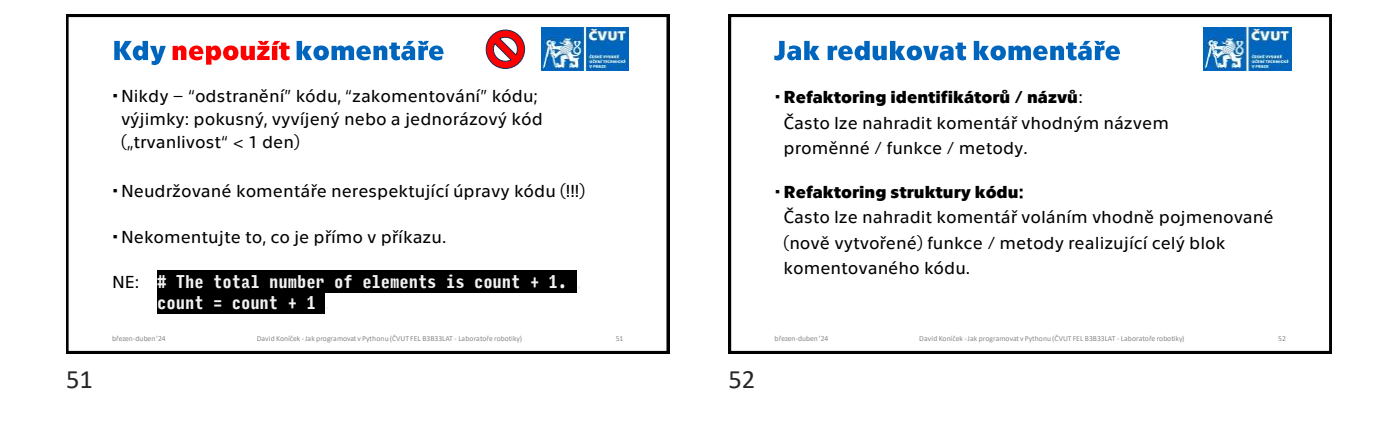

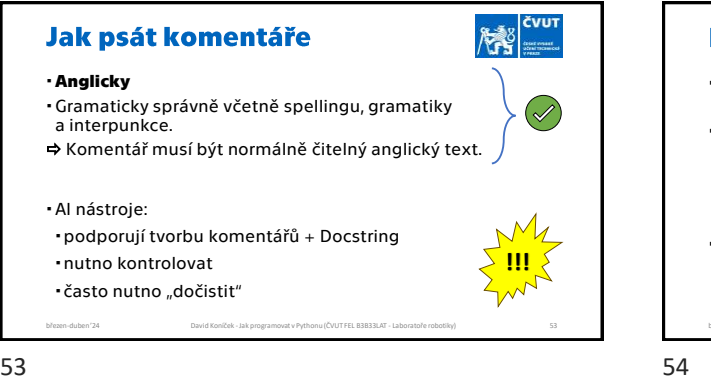

**Python komentáře Docstring** = technická dokumentace uvnitř kódu **Komentáře v kódu** (zvýšení čitelnosti kódu, …) blokové jednořádkové popř. obsahují speciální příznaky (TODO, atd.) **Speciální komentáře** příkazy (obvykle jednořádkové; přesná syntaxe) březen-duben '24 David Koníček -Jak programovat v Pythonu (ČVUT FEL B3B33LAT - Laboratoře robotiky) 54

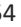

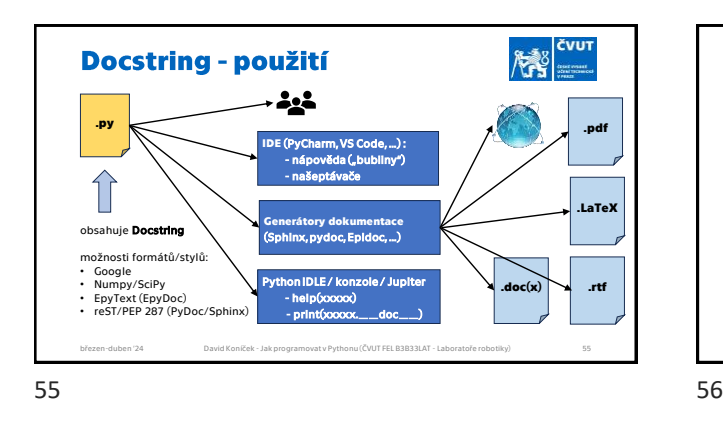

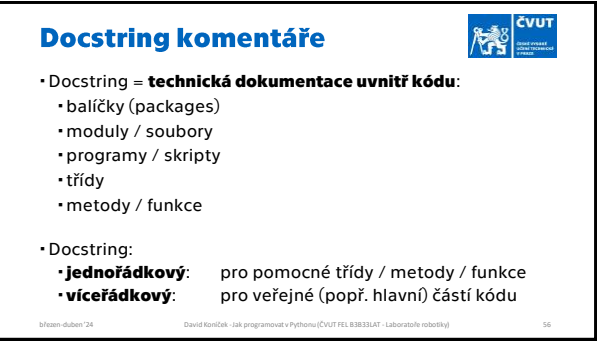

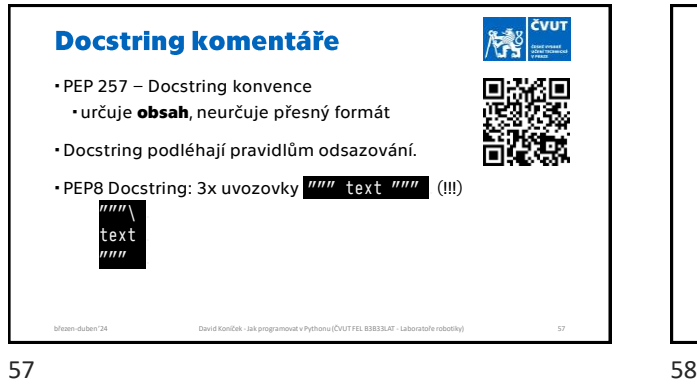

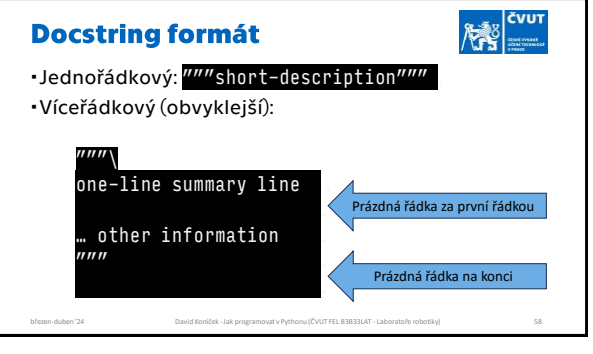

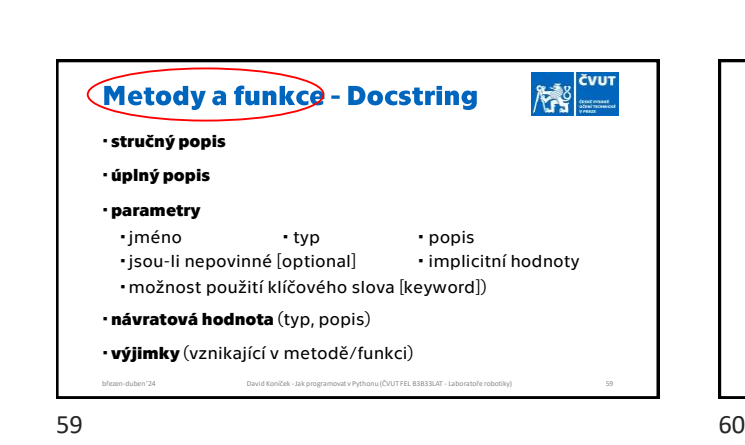

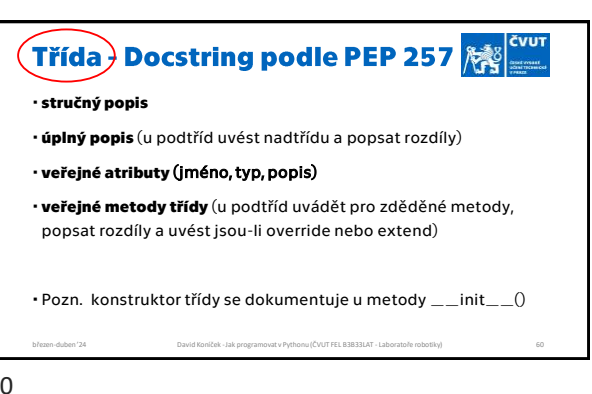

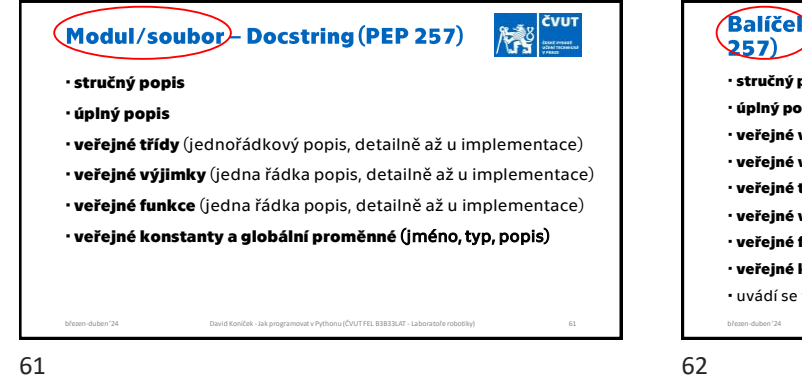

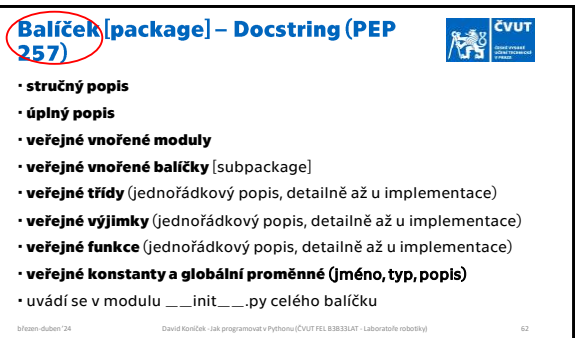

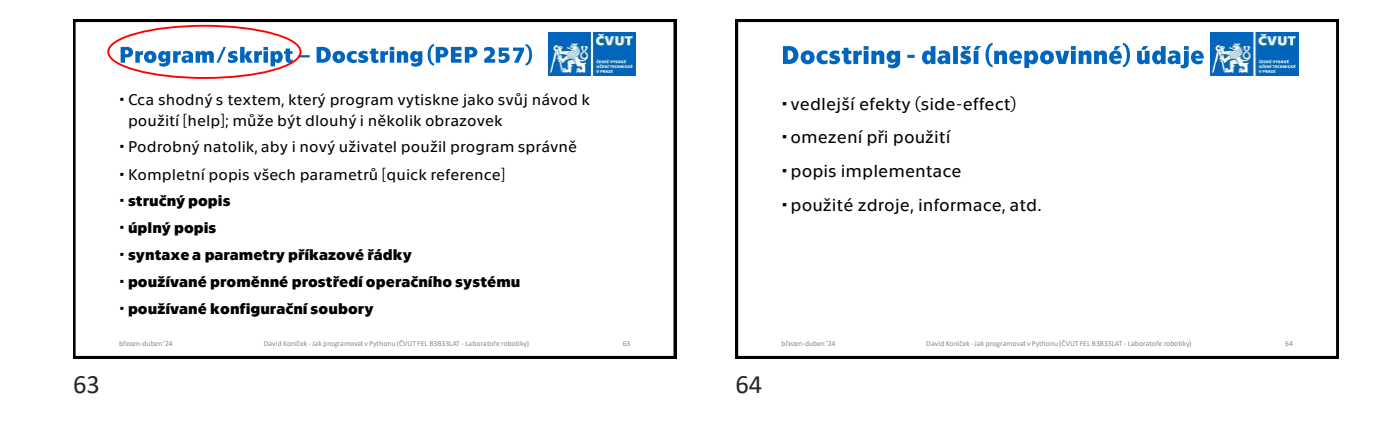

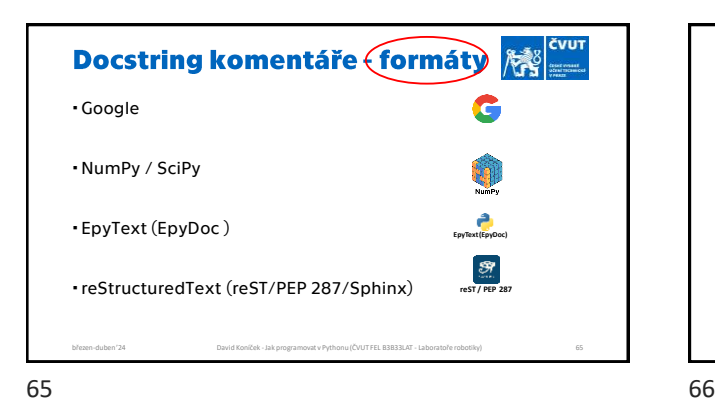

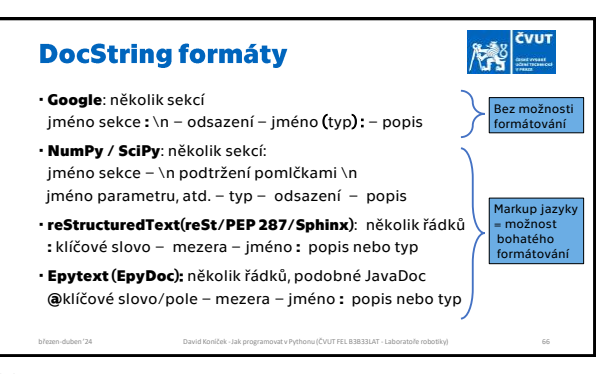

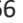

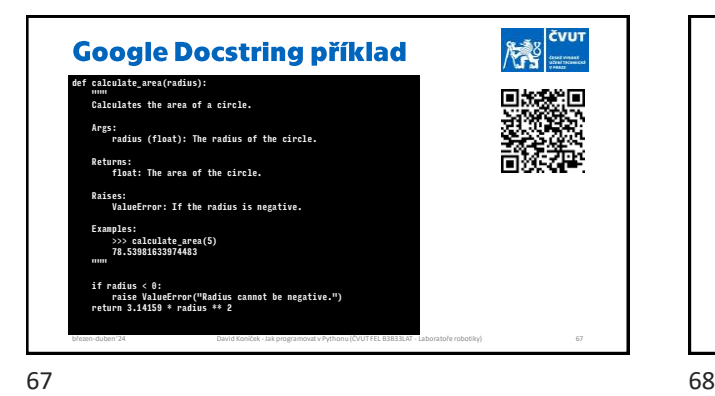

**Google sekce** Stručný a detailní popis modulu / třídy / metody / funkce<br>**Args:** jméno argumentu, typ, popis **Args:** jméno argumentu, typ, popis<br>**Returns:** typ a popis návratové hodnot typ a popis návratové hodnoty Yields: typ a popis návratové hodnoty **Raises:** seznam výjimek a důvod vzniku **Classes:** jména a krátký popis třídy **Methods:** jména a krátký popis metod třídy **Functions:** jména a krátký popis metod funkce **Attributes:** jméno atributu, typ, popis

březen-duben '24 David Koníček -Jak programovat v Pythonu (ČVUT FEL B3B33LAT - Laboratoře robotiky) 68

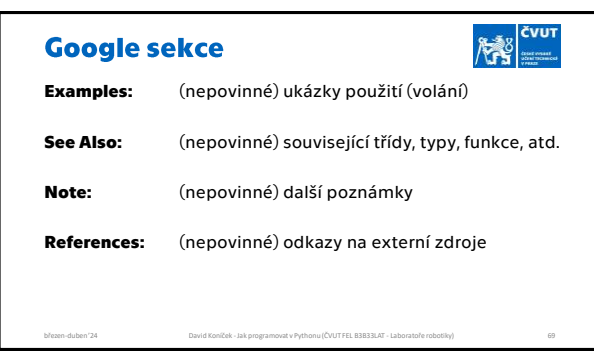

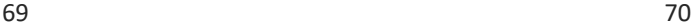

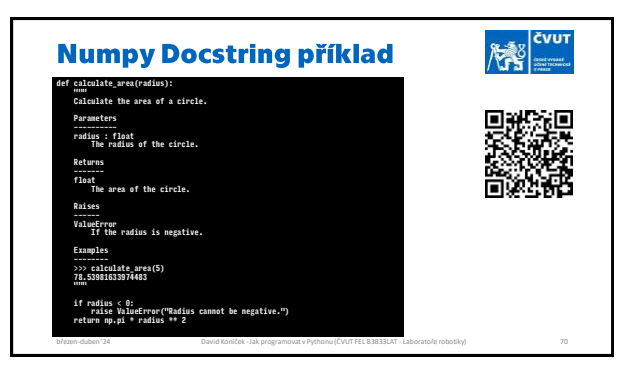

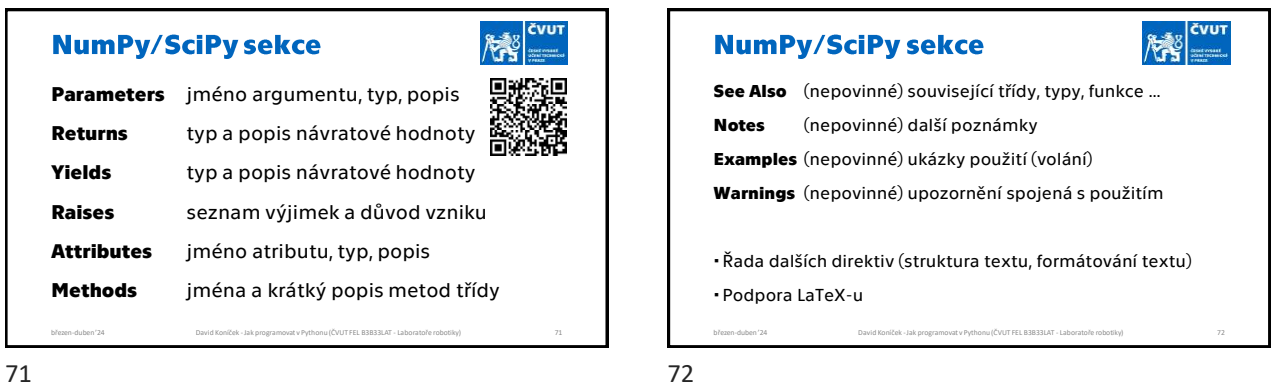

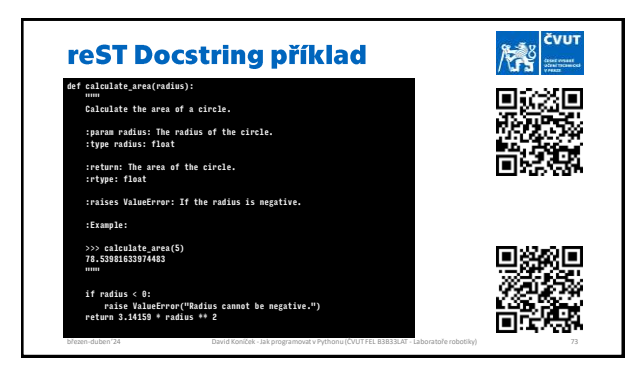

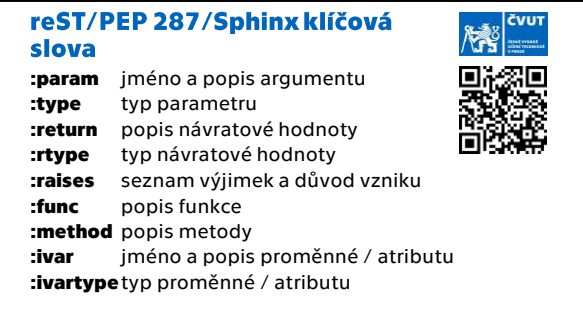

březen-duben '24 David Koníček -Jak programovat v Pythonu (ČVUT FEL B3B33LAT - Laboratoře robotiky) 74

73 74

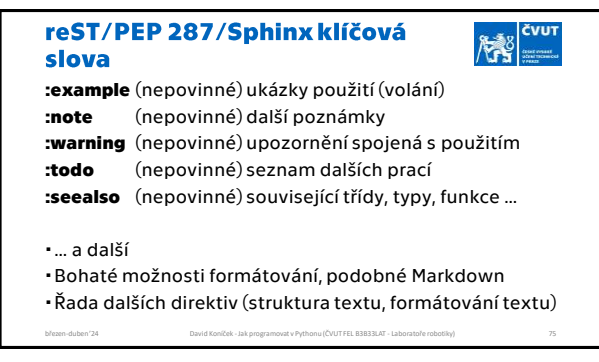

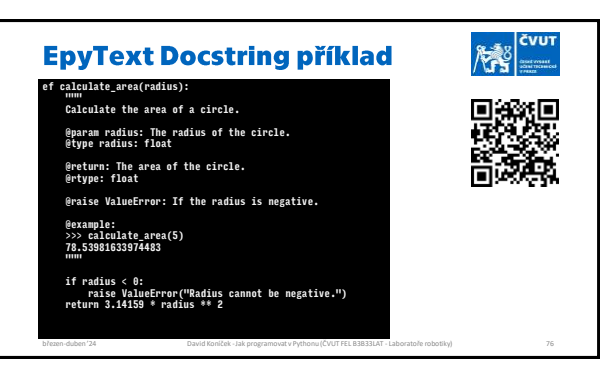

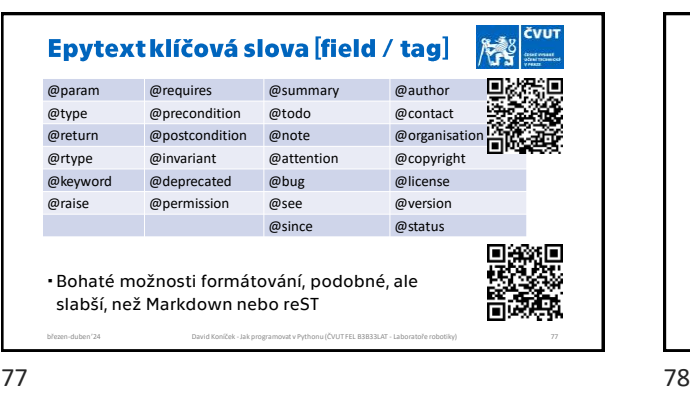

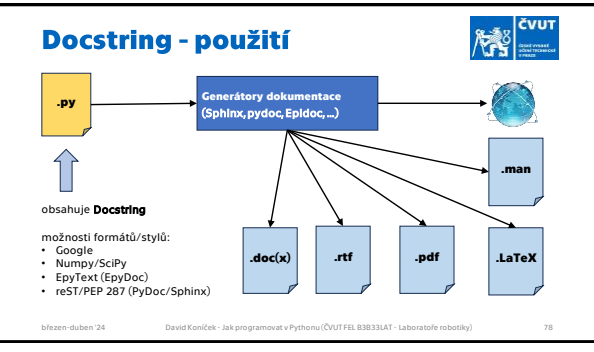

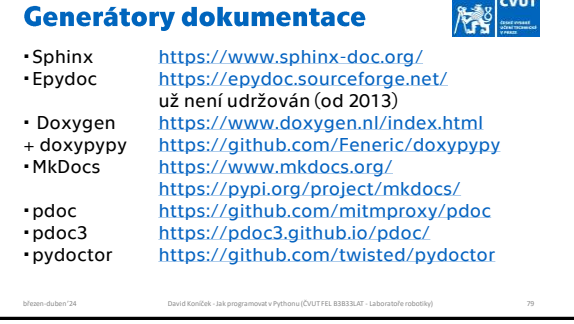

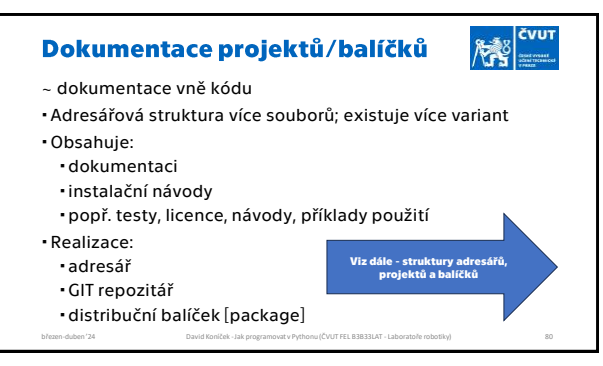

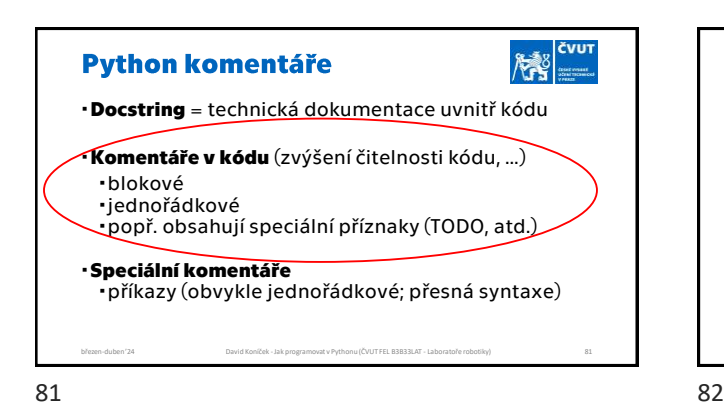

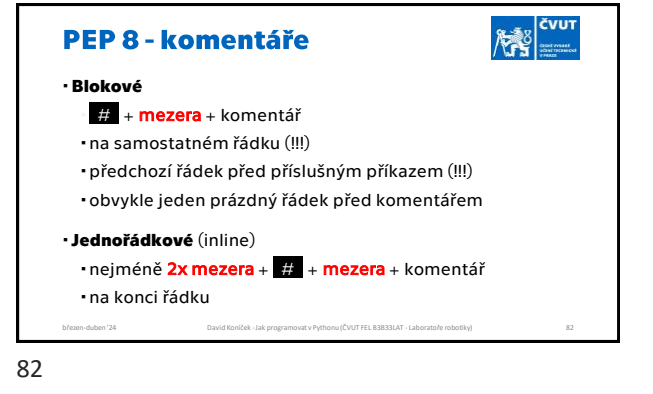

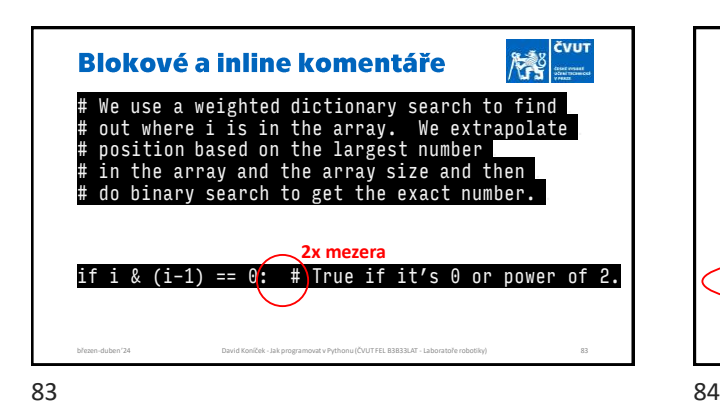

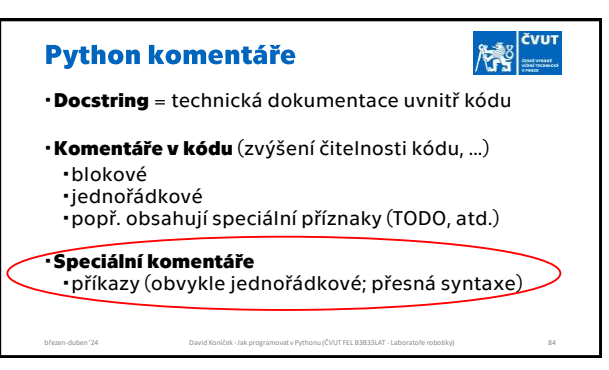

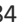

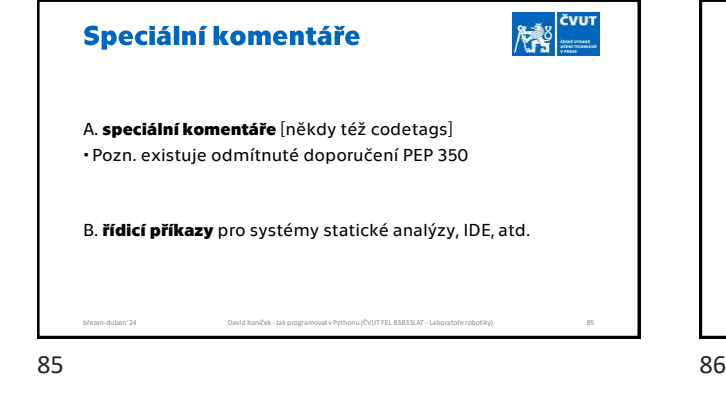

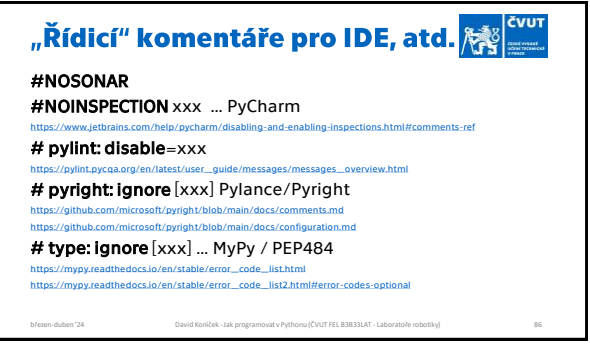

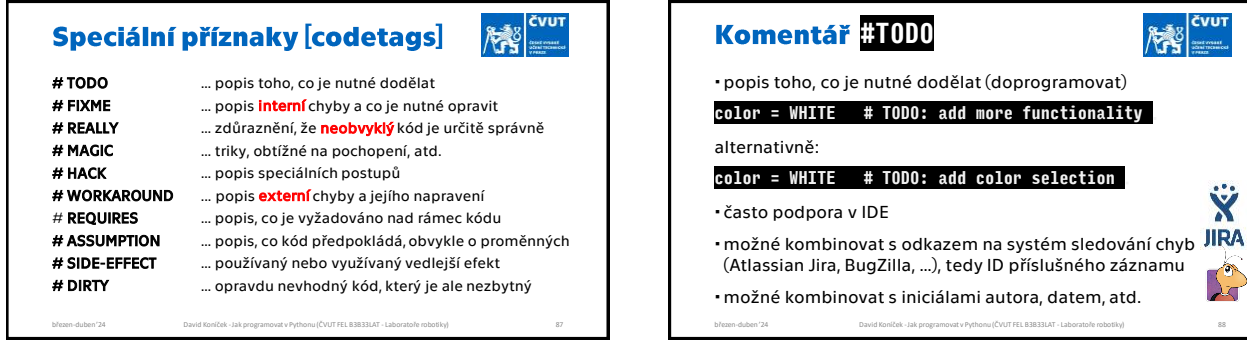

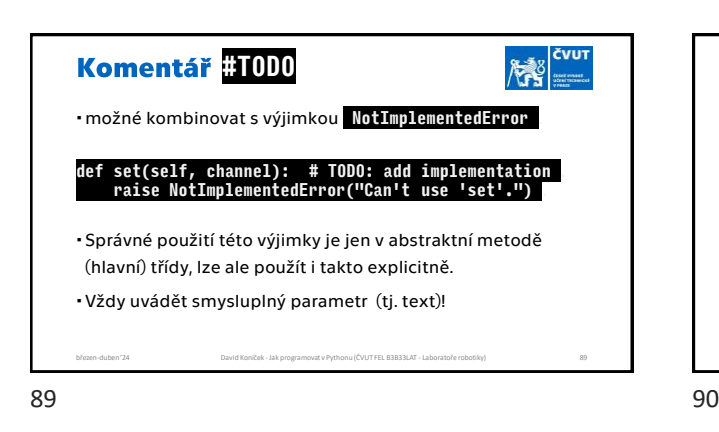

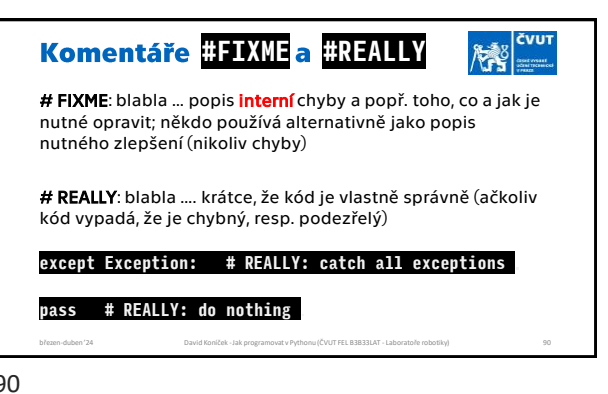

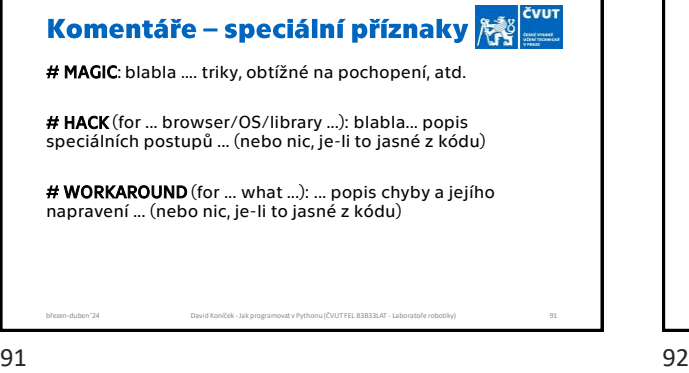

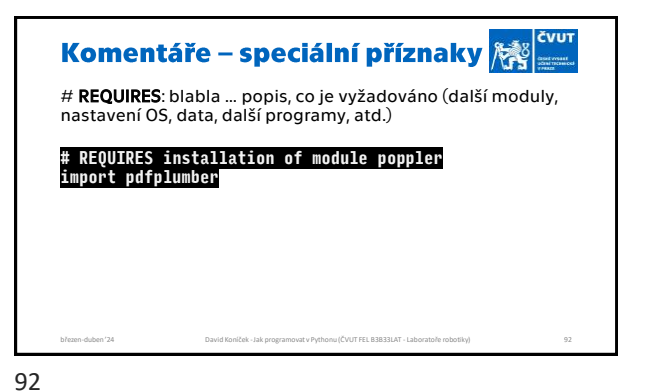

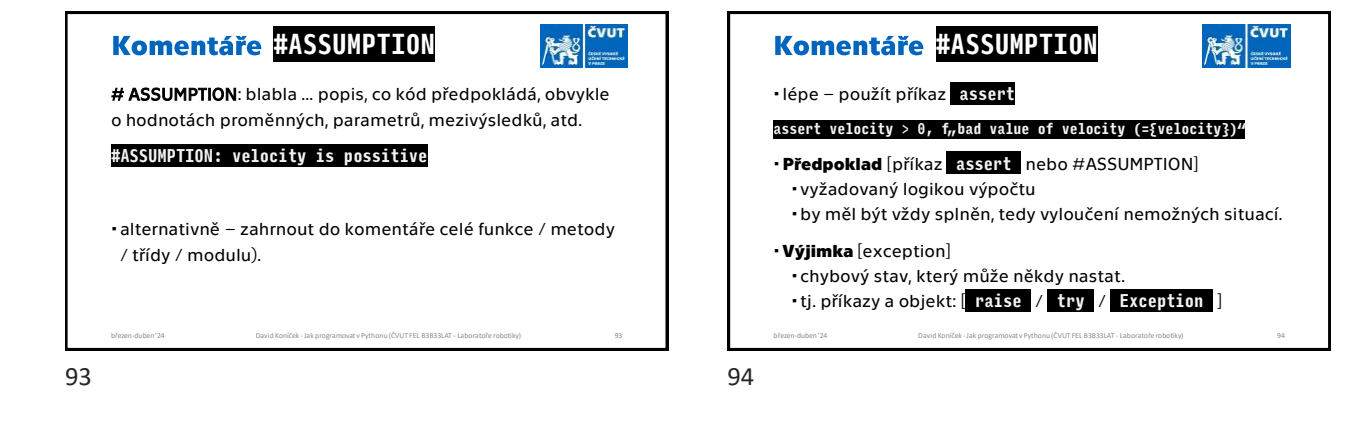

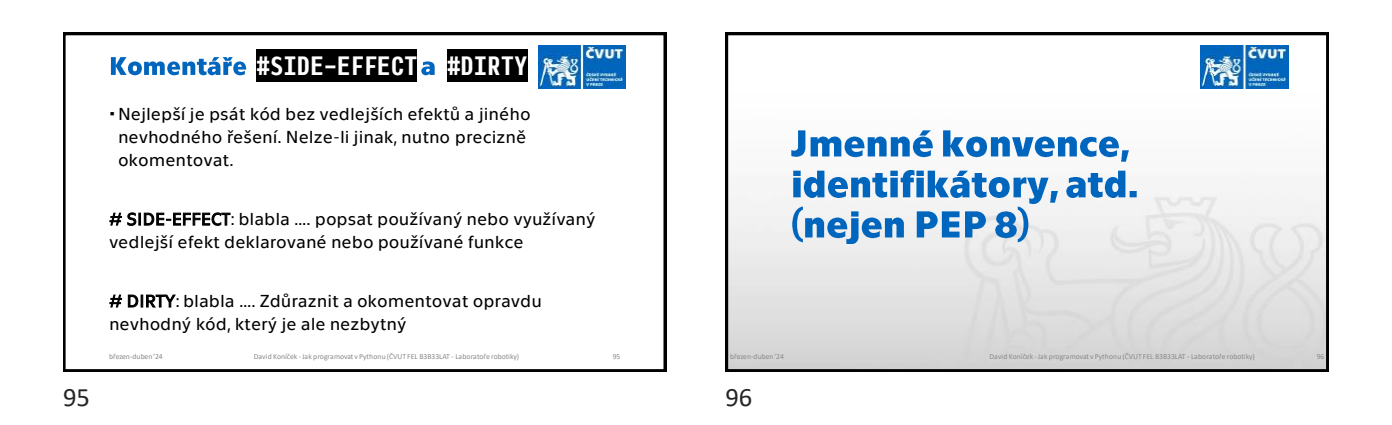

David Koníček - Jak programovat v Pythonu (ČVUT FEL B3B33LAT - Laboratoře robotiky)

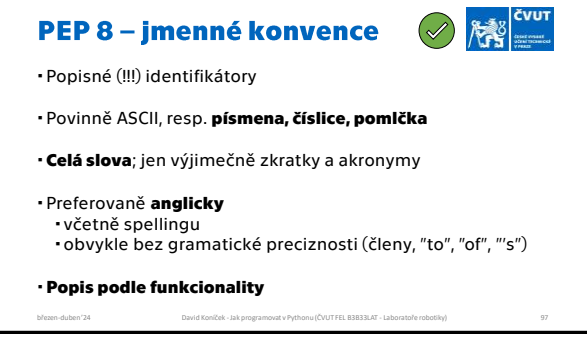

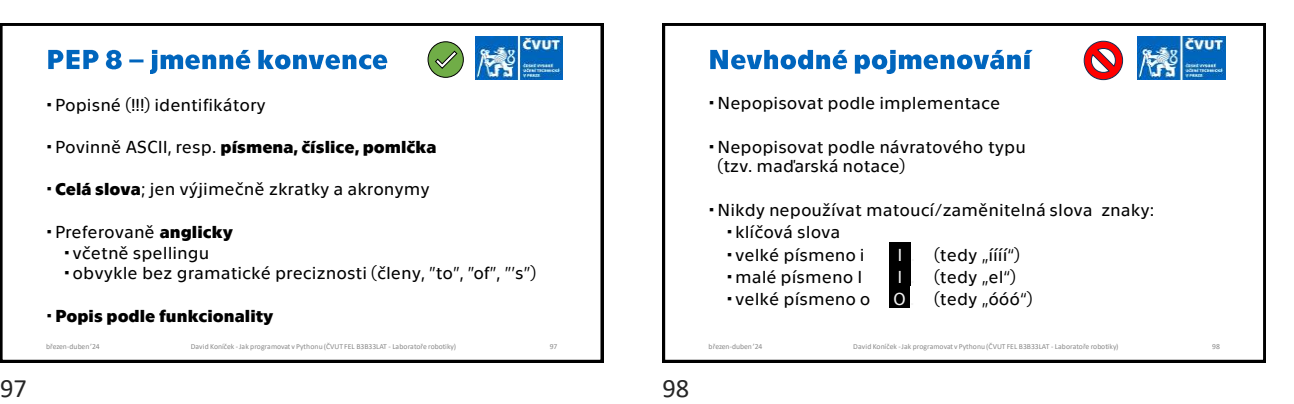

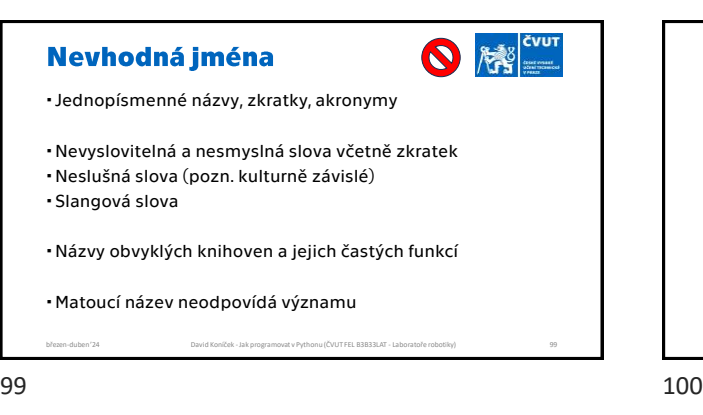

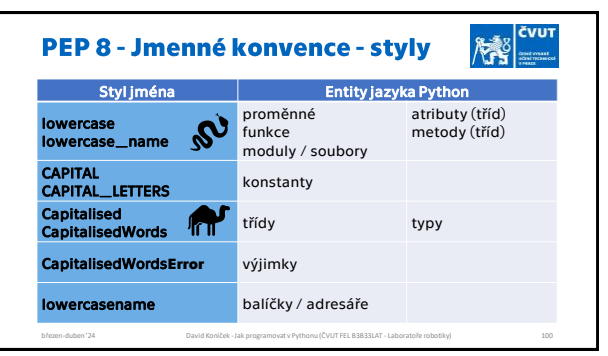

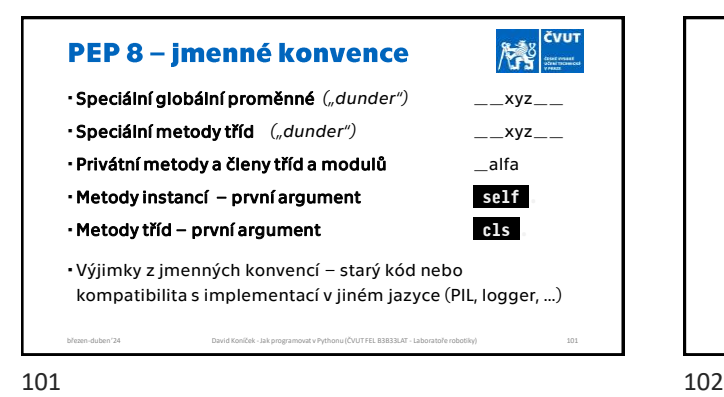

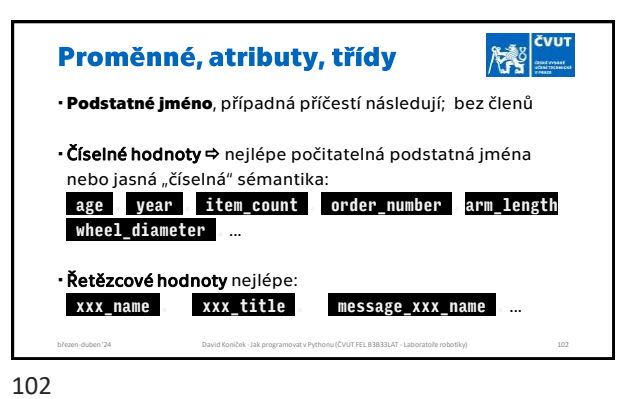

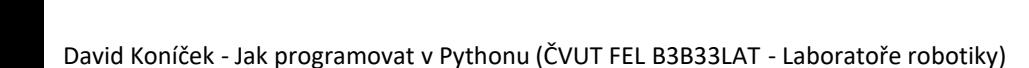

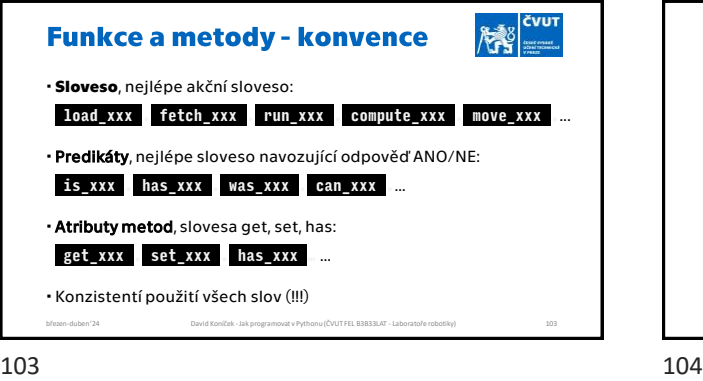

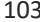

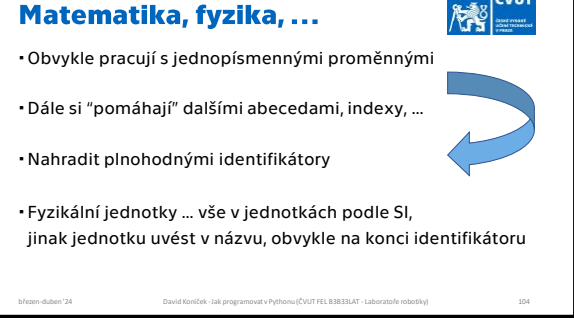

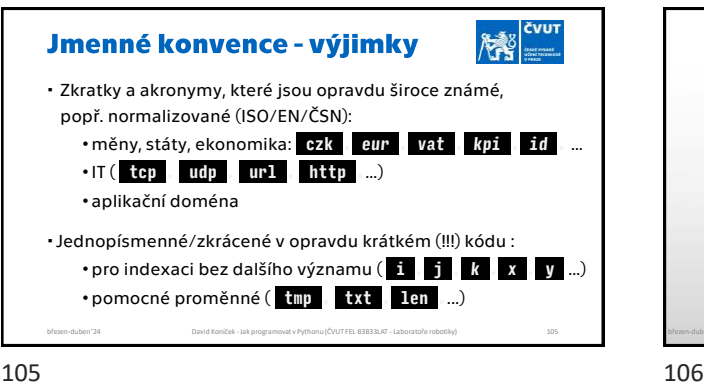

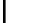

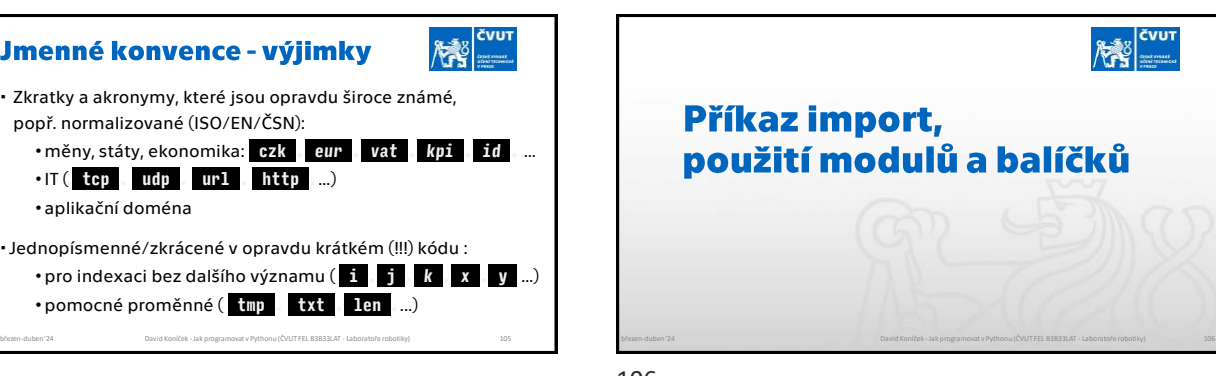

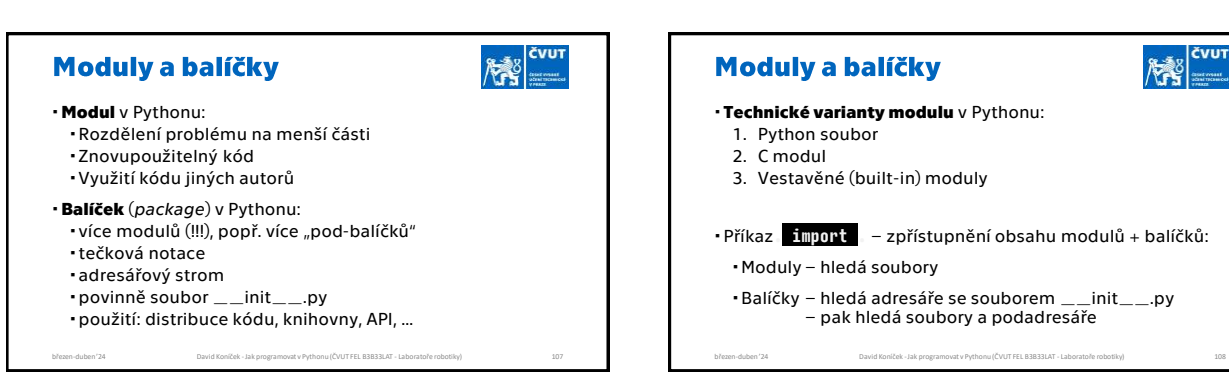

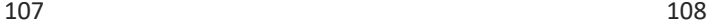

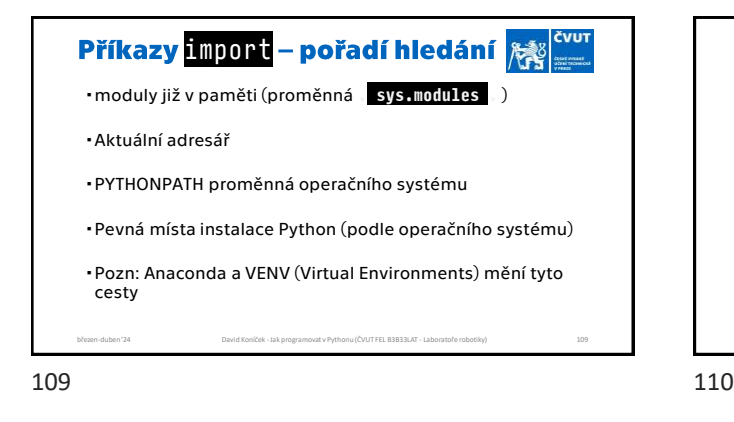

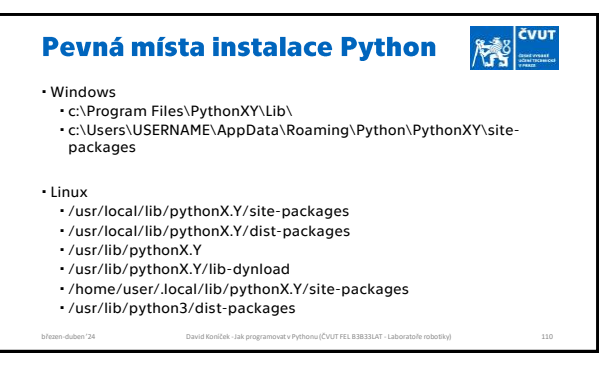

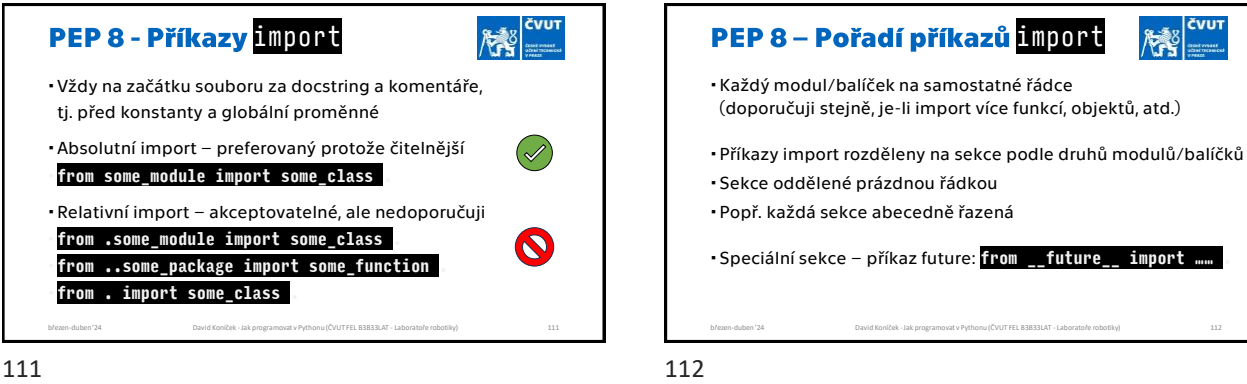

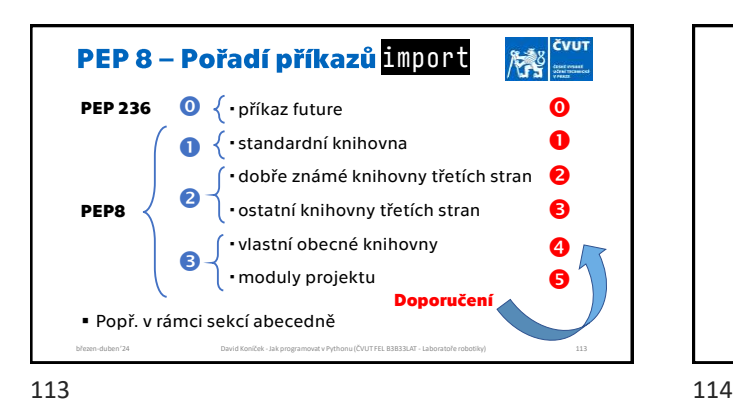

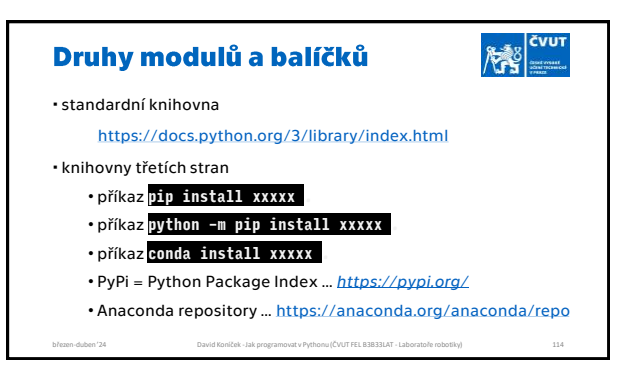

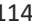

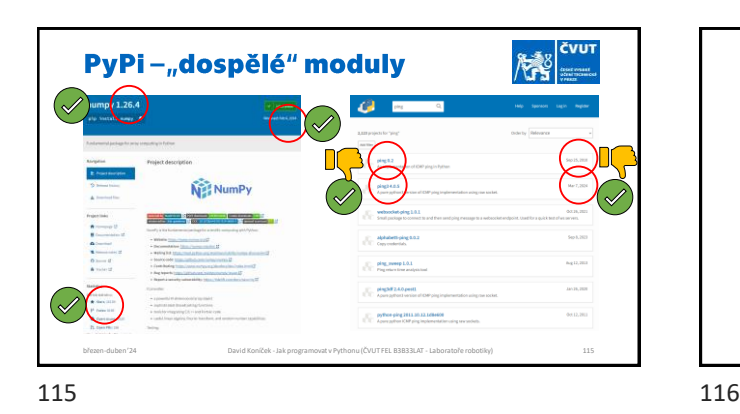

 $\left|\frac{\partial^2 u}{\partial x^2}\right|_{x=x}$ PEP 8 - Příkazy import **Nikdy import všech pomocí hvězdičky** protože se zakrývá "původ" importovaných objektů  $\boldsymbol{Q}$ NE: **from xxx import \* .** Výjimka: moduly projektu ANO: **from parking\_turtle\_constants import \*** březen-duben '24 David Koníček -Jak programovat v Pythonu (ČVUT FEL B3B33LAT - Laboratoře robotiky) 116

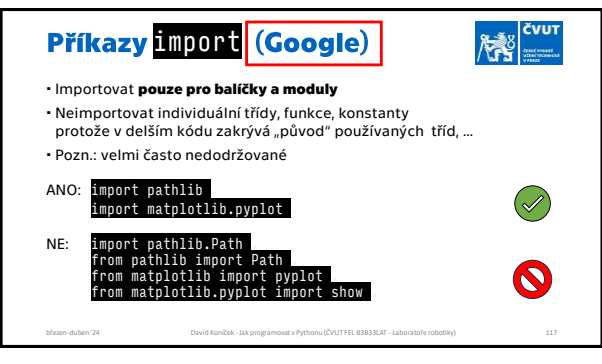

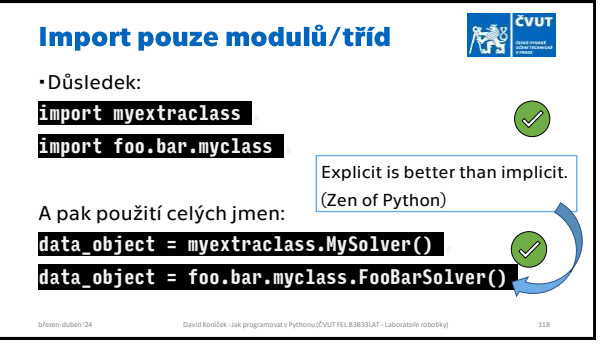

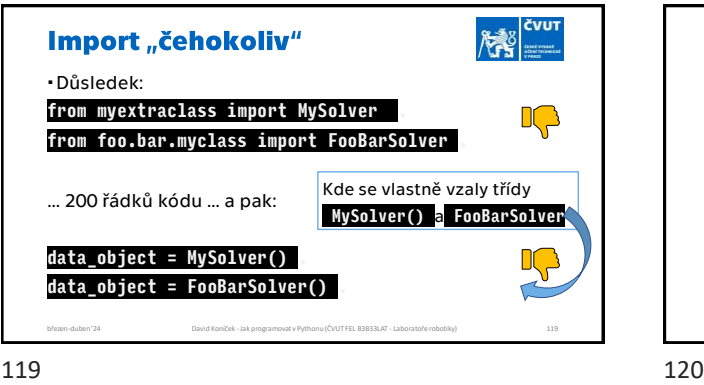

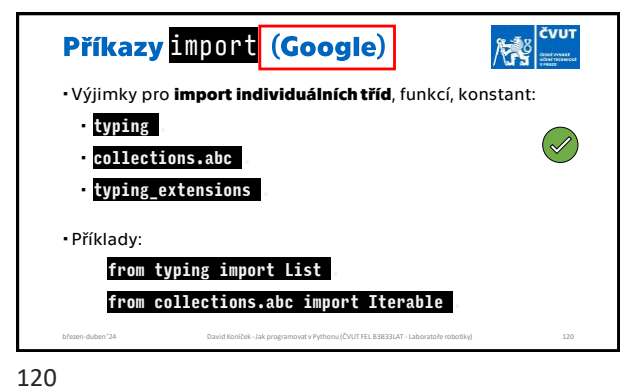

117 118

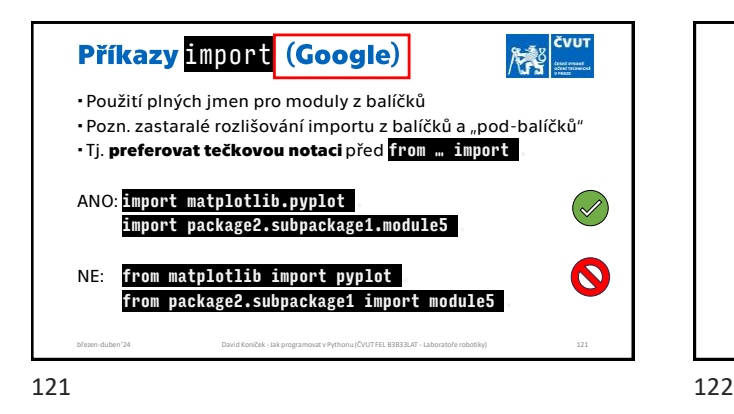

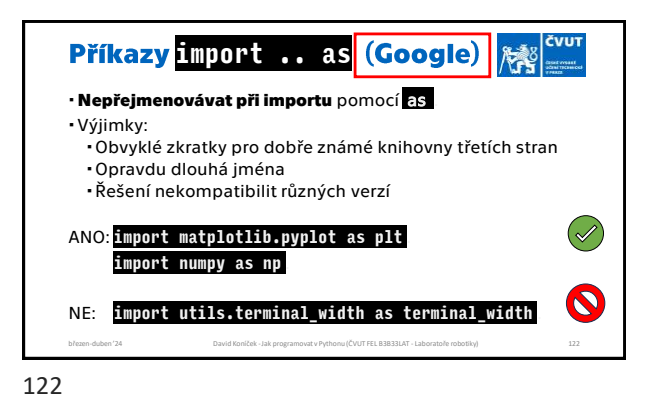

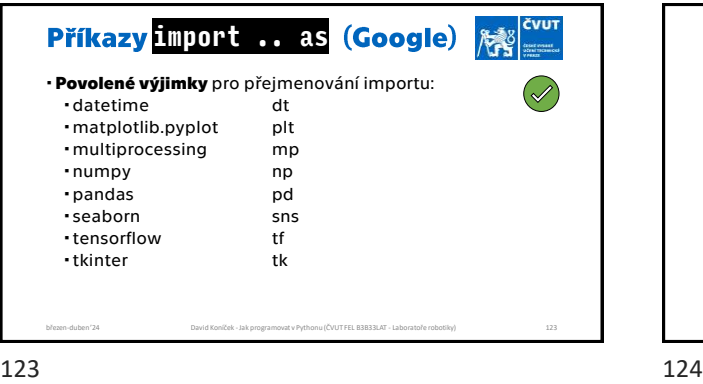

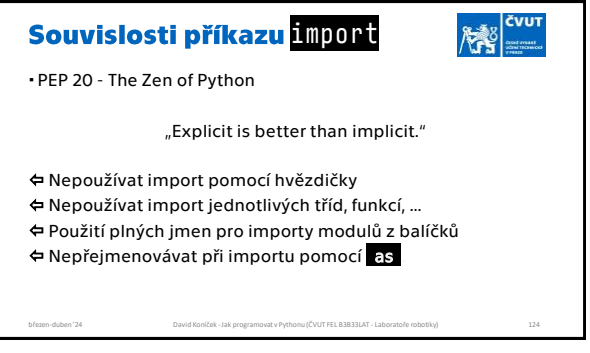

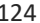

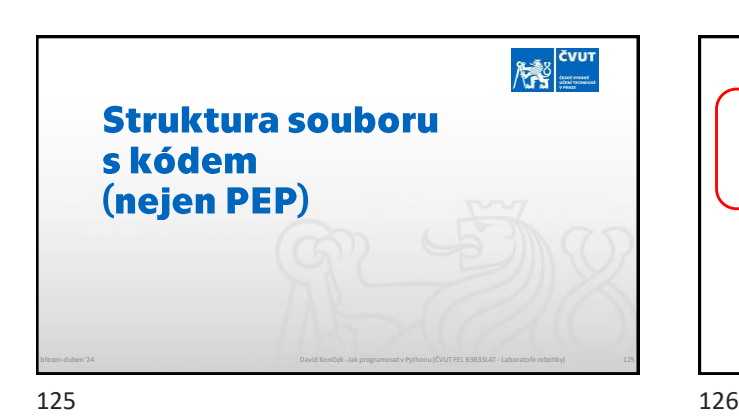

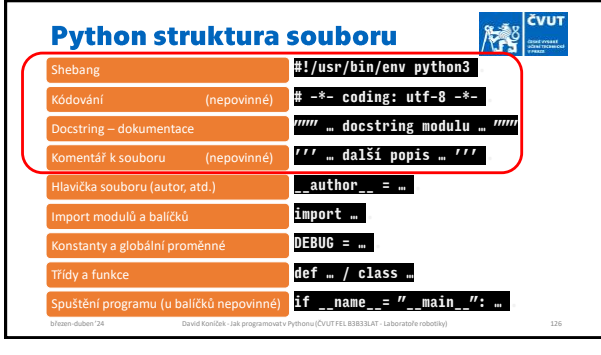

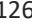

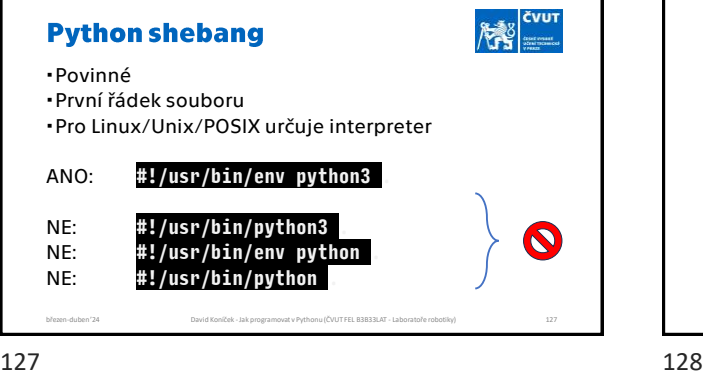

**AND** CVUT Python kódování souboru Volitelné Druhý řádek souboru Obecně: UTF-8 (Python 3); ASCII (Python 2) Tj. netřeba: **# -\*- coding: utf-8 -\*-** . březen-duben '24 David Koníček -Jak programovat v Pythonu (ČVUT FEL B3B33LAT - Laboratoře robotiky) 128

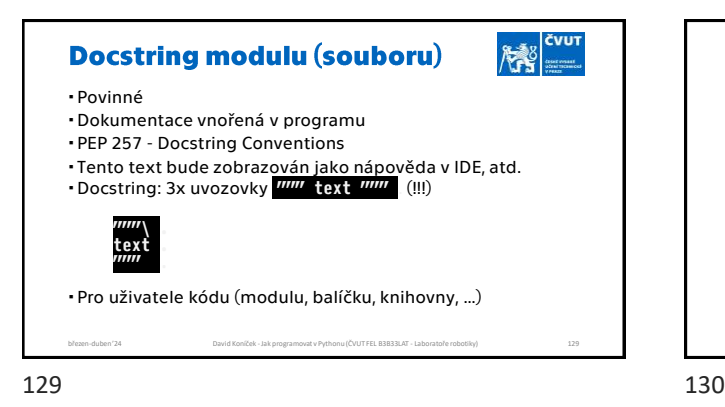

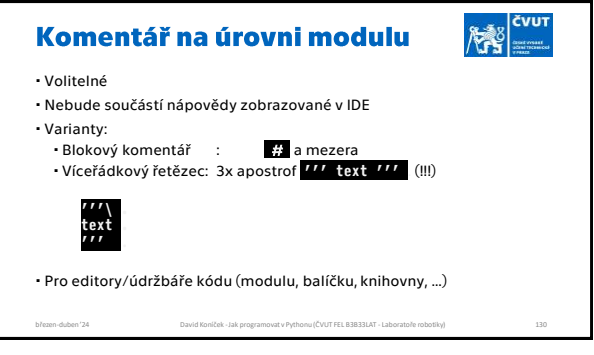

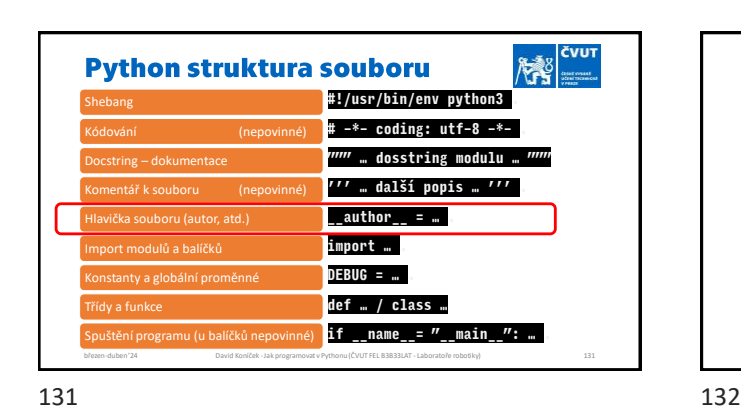

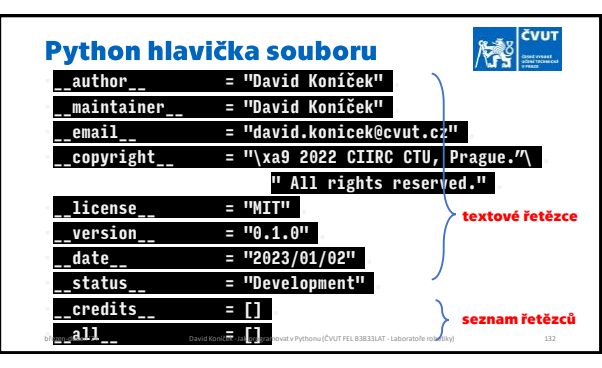

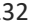

#### Python hlavička souboru

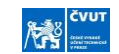

- Metadata programu/modulu
- "Nepsaný standard" pro všechnu programátorskou práci, nejen Python
- Každý programovací jazyk má svoji syntaxi Python vychází z pravidel pro Docstring dle Epydoc
- <https://epydoc.sourceforge.net/manual-fields.html#module-metadata-variables>
- Python vychází z pravidel tvorbu balíčků PyPA (Python Packaging Association)
- <https://www.pypa.io/en/latest/> Rob Knight: Python Coding Guideliness (for Cogent project) .<br>http://jaynes.com/20111010053227/http://jaynes.co [ormatting](https://web.archive.org/web/20111010053227/http:/jaynes.colorado.edu/PythonGuidelines.html#module_formatting) březen-duben '24 David Koníček -Jak programovat v Pythonu (ČVUT FEL B3B33LAT - Laboratoře robotiky) 133

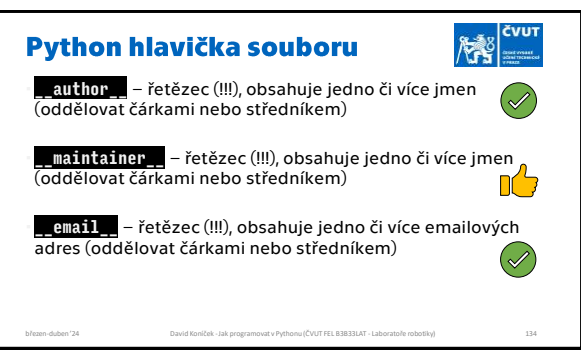

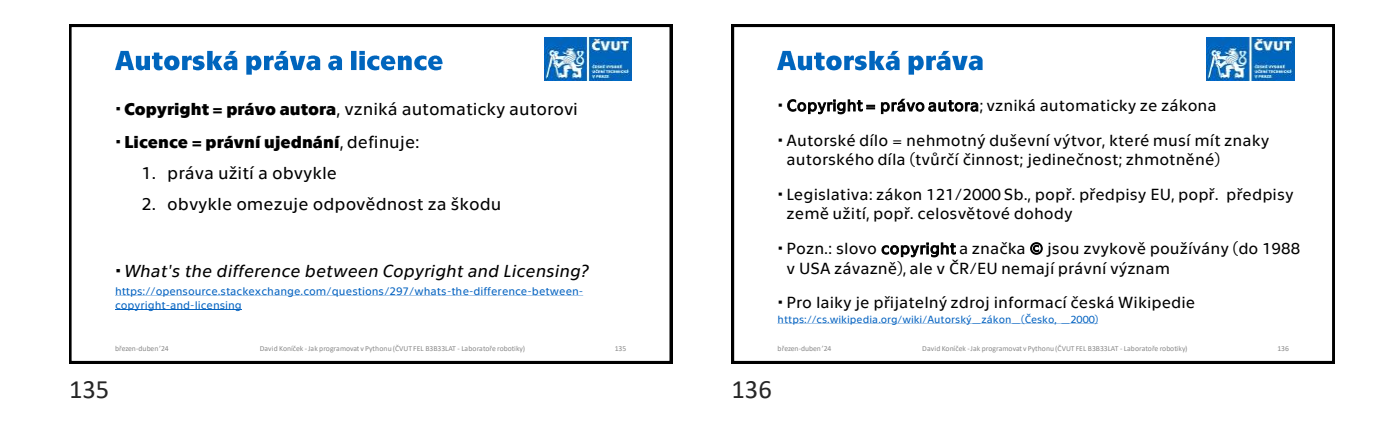

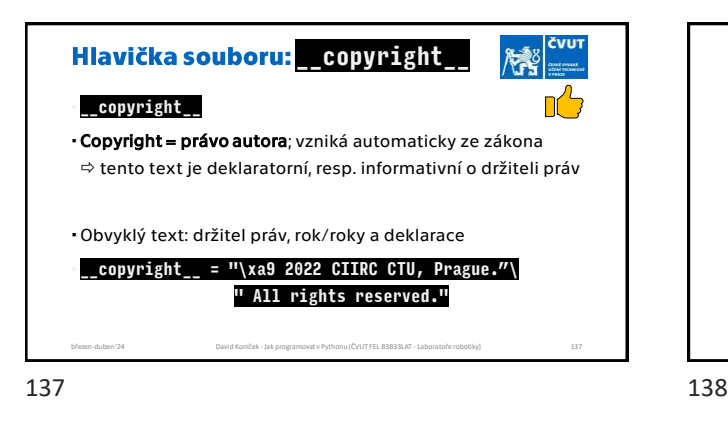

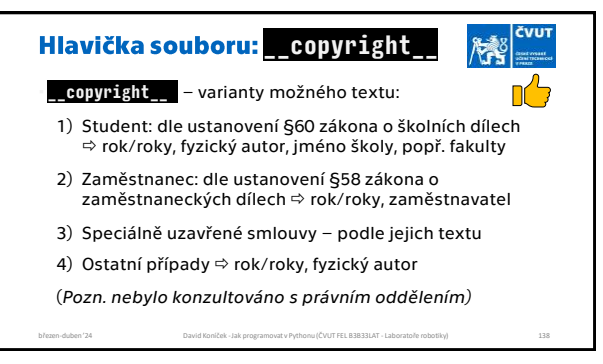

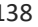

## Licence = právní ujednání

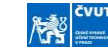

 Pro laiky je přijatelný zdroj informací a zejména porovnání anglická Wikipedie: n.wikipedia.org/wiki/Soft

**OSI Approved Licenses**: obsáhlý výčet licencí volně dostupného software (GNU, MIT, Apache, ….): /opensource.org/licenses/

- Proprietární software přináší mnoho dalších typů licencí
- Praxe přinesla jiné texty pro software (GNU/GPL, MIT, APL, …) a pro ostatní autorská díla (CC = Cretive Commons, …) březen-duben '24 David Koníček -Jak programovat v Pythonu (ČVUT FEL B3B33LAT - Laboratoře robotiky) 139

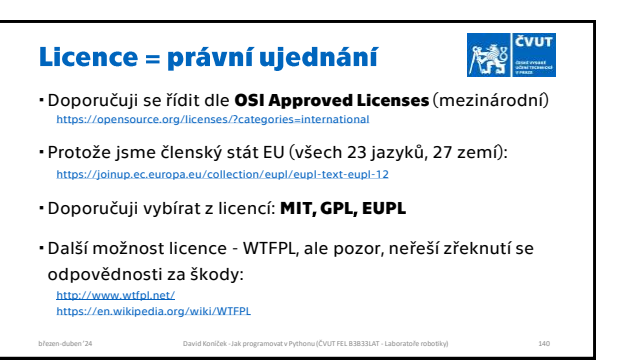

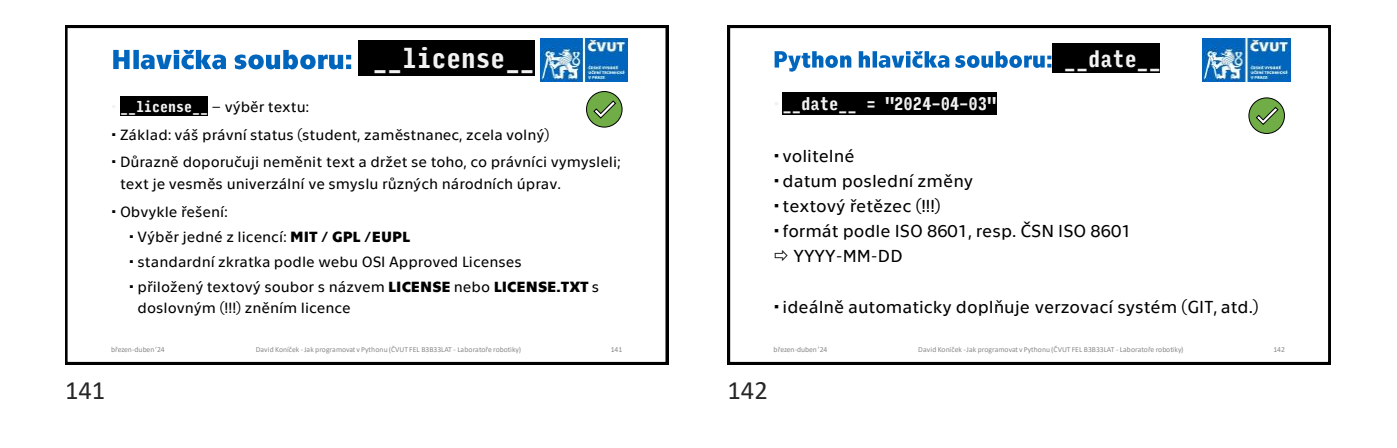

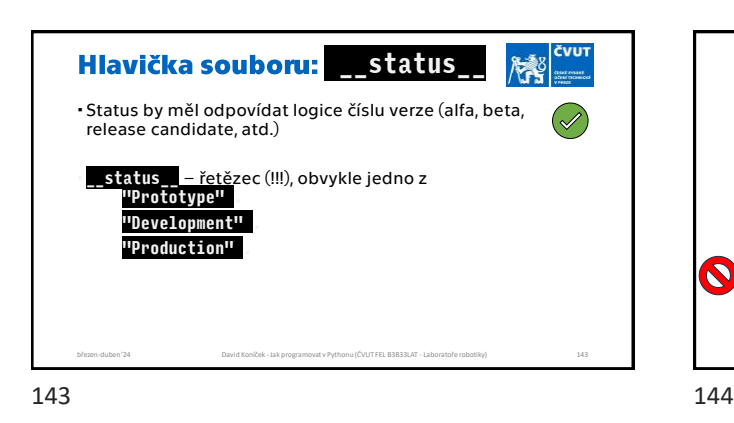

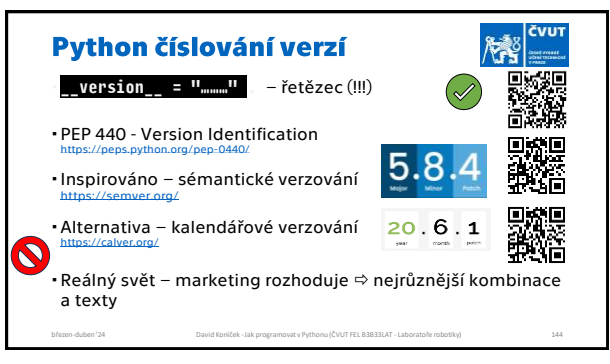

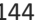

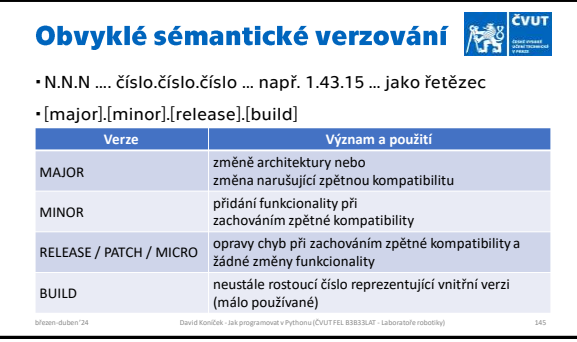

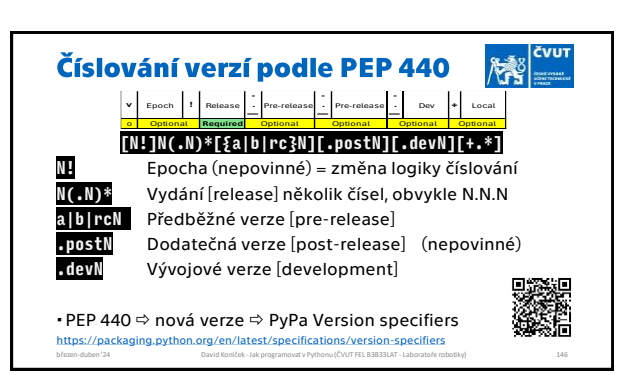

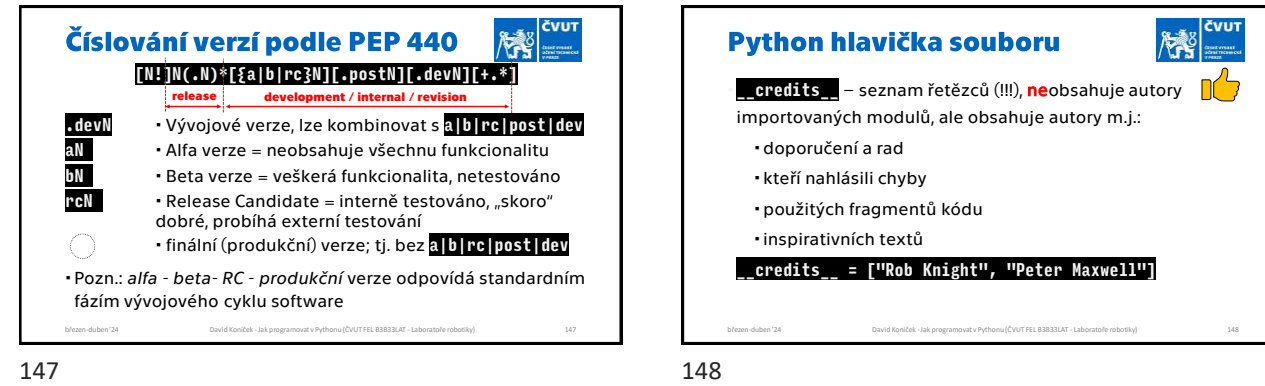

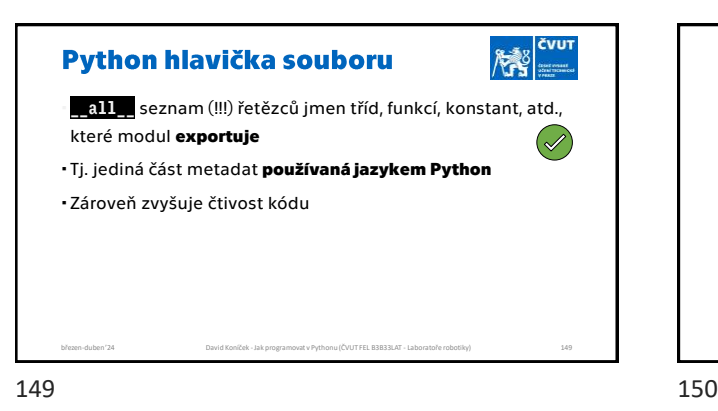

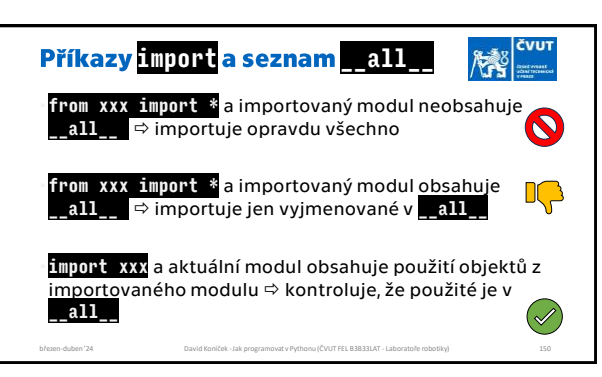

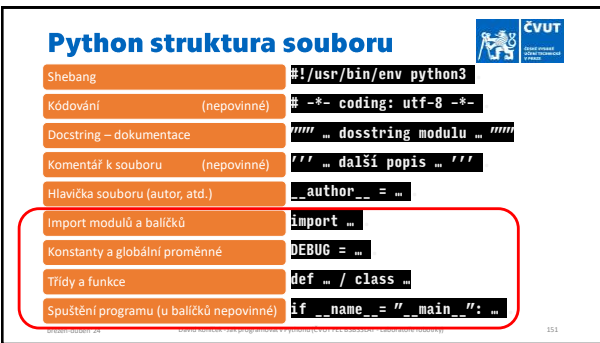

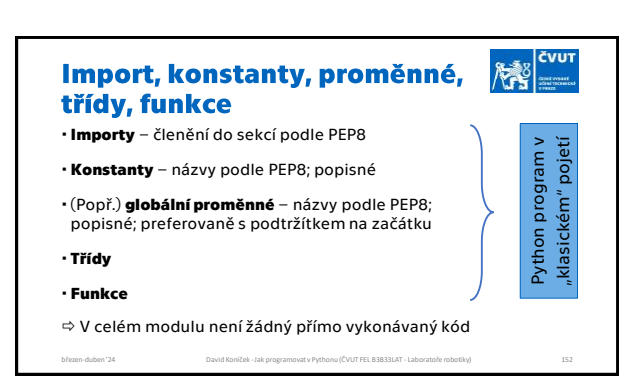

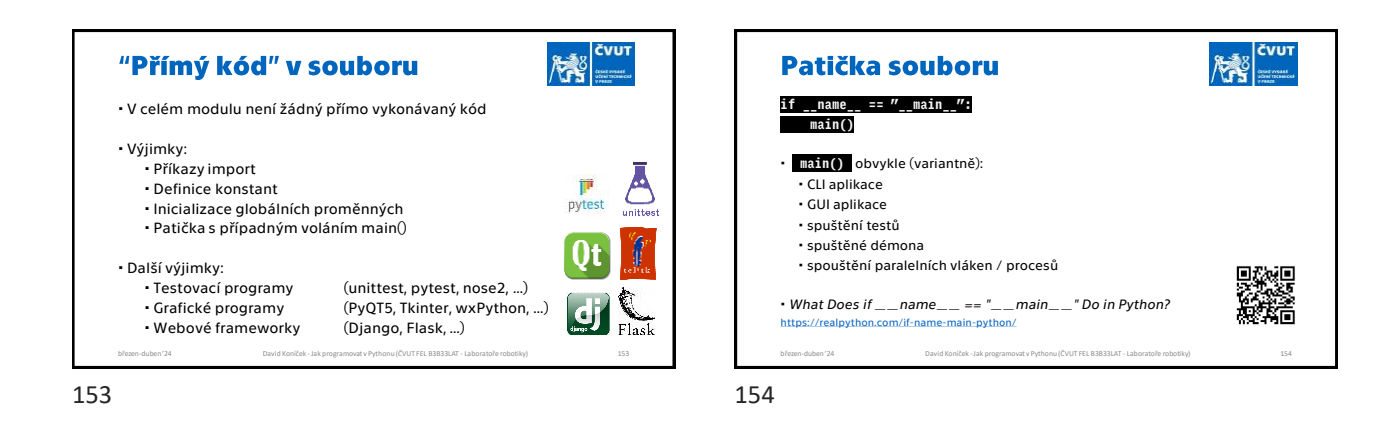

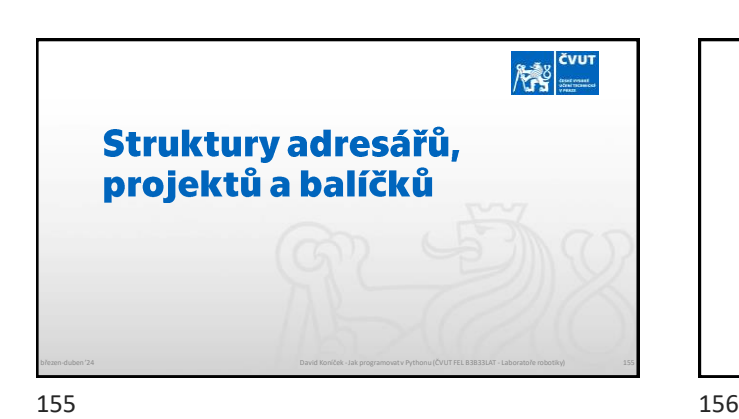

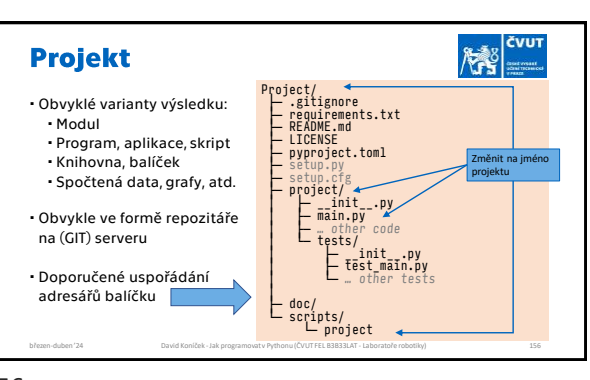

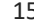

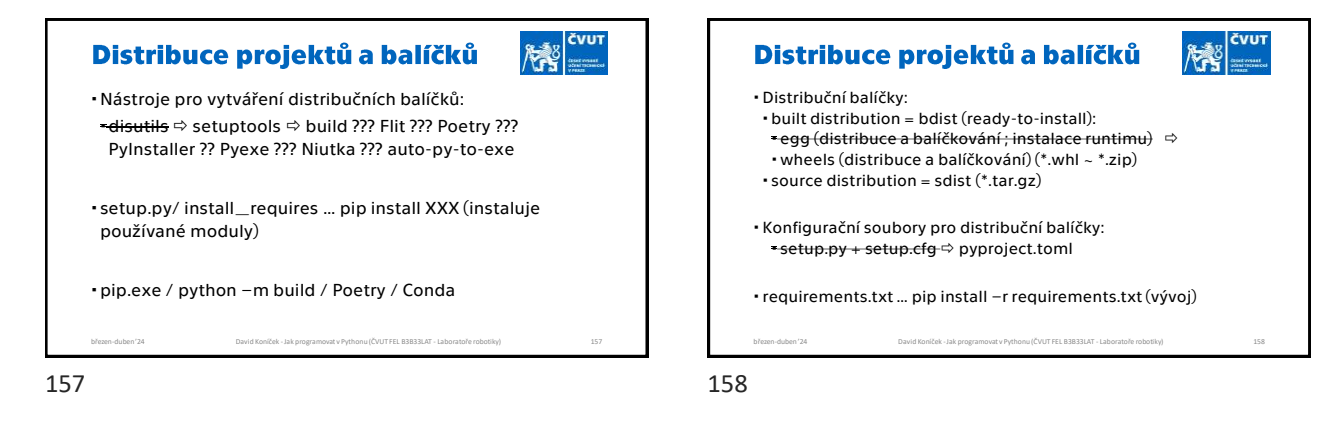

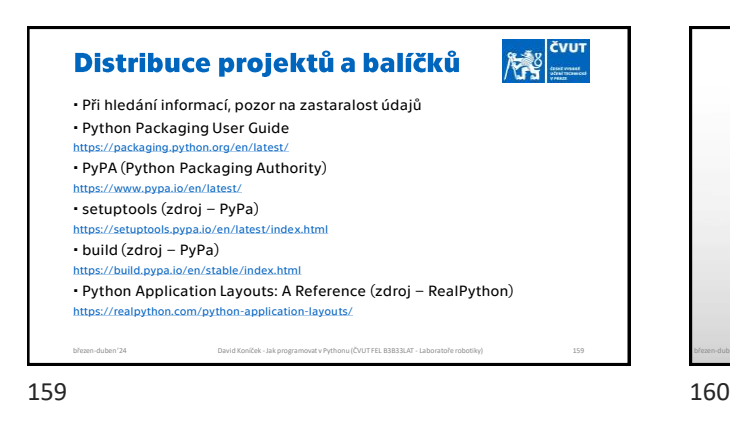

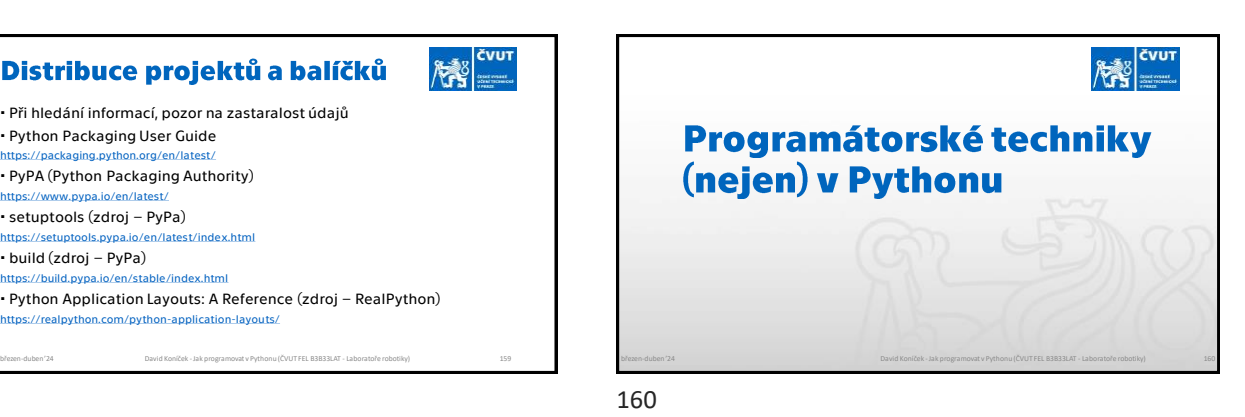

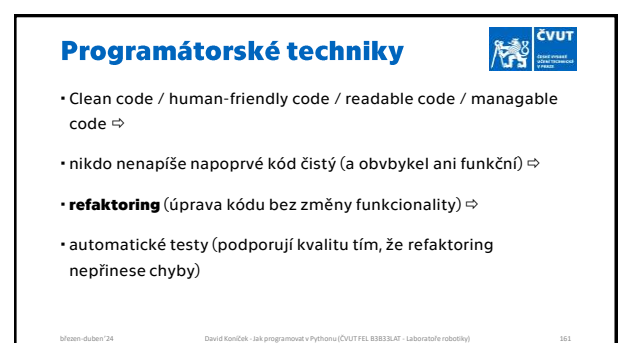

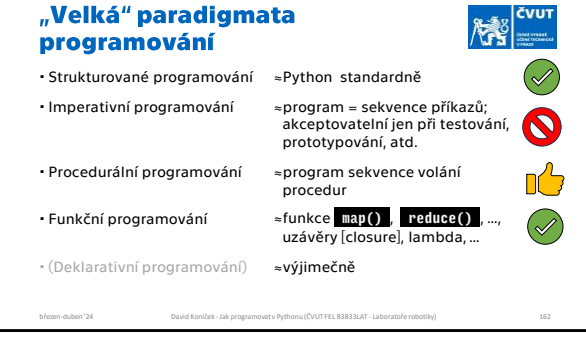

161 162

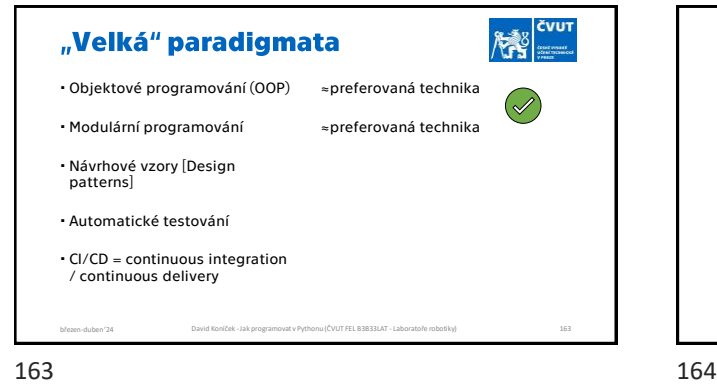

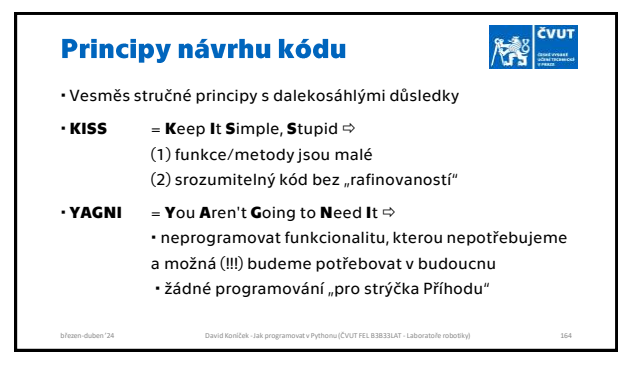

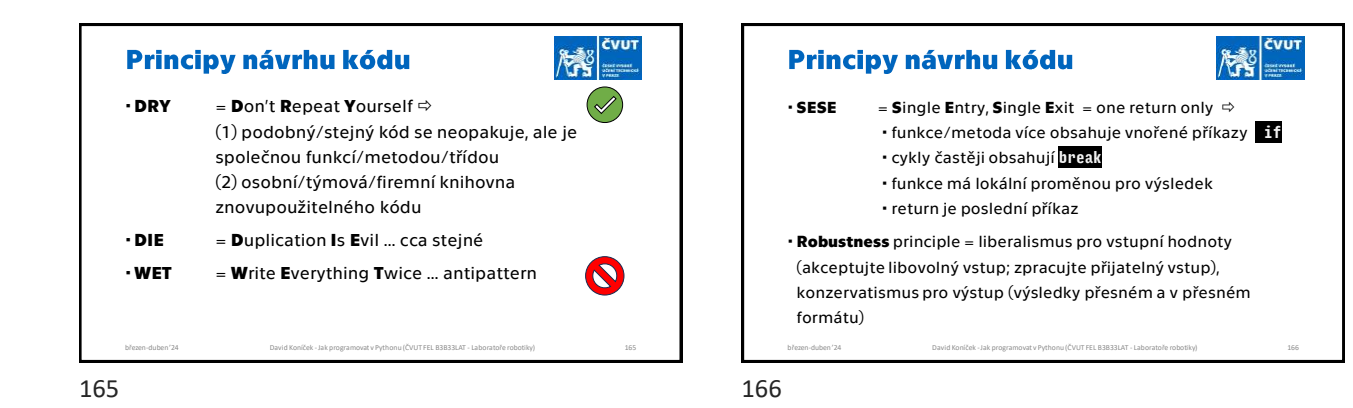

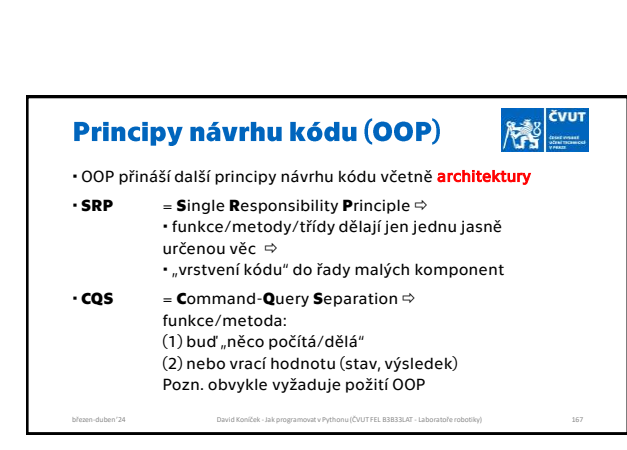

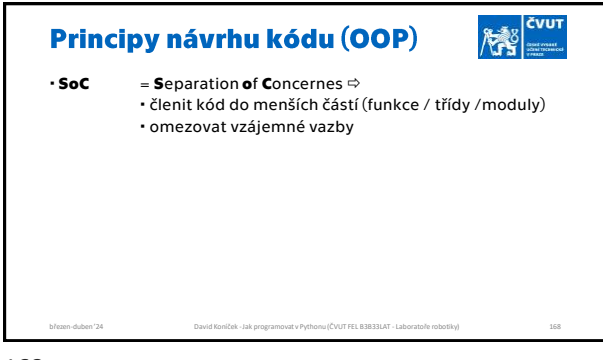

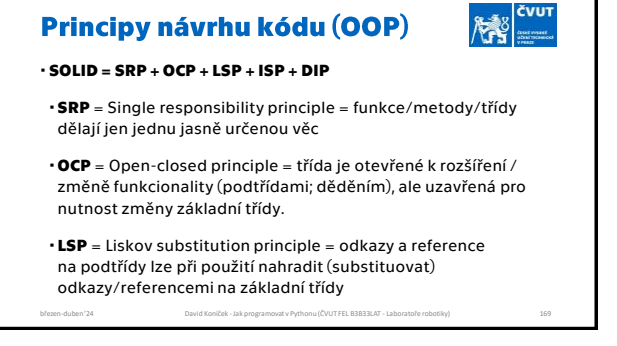

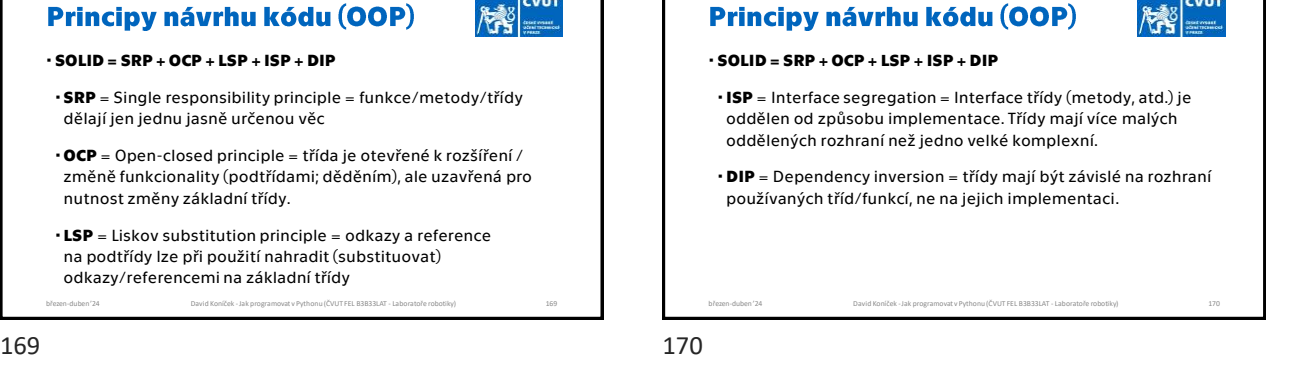

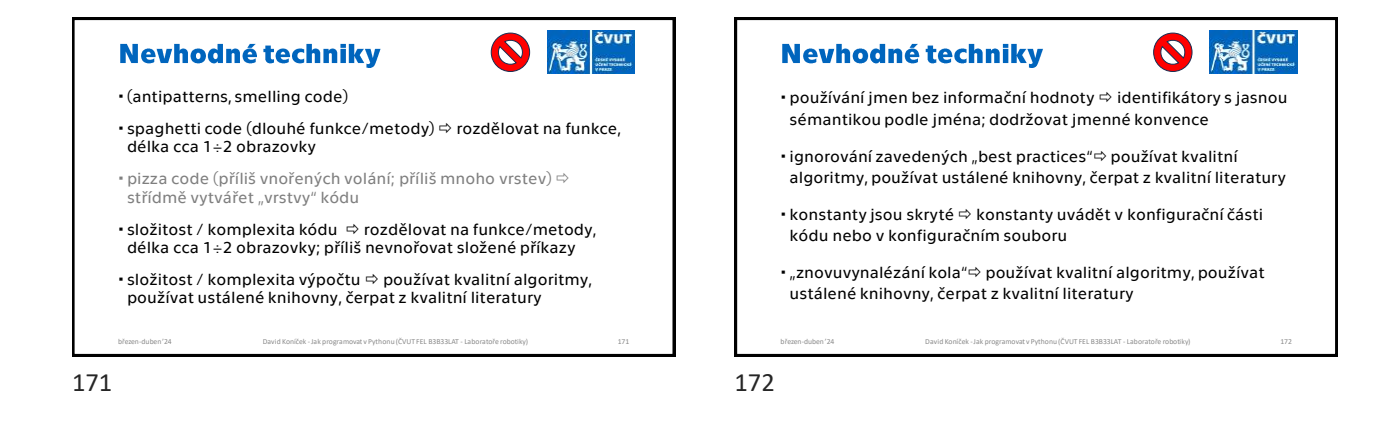

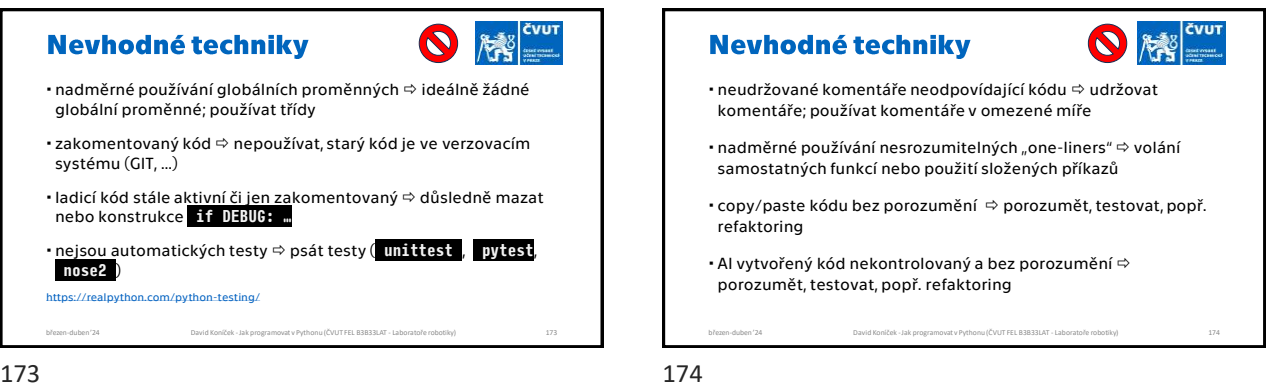

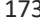

#### Nevhodné techniky

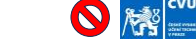

 výjimky jsou sice zachycené, ale nezpracované/ignorované zpracovávat výjimky, minimálně chybové hlášení (logování)

- $\cdot$ výjimky jsou zachytávány všechny a bez rozlišení catch all  $\Leftrightarrow$ rozlišovat výjimky, použít web/AI/experimenty k nalezení vracených výjimek
- $\cdot$ Ignorování návratových chybových stavů a výjimek  $\Leftrightarrow$ zpracovávat návratové kódy a výjimky

březen-duben '24 David Koníček - Jak programovat v Pythonu (ČVUT FEL B3B33LAT - L

 používání/vytváření kódu a knihoven, které nehlásí chyby zpracovávat a hlásit chybové stavy a výjimky

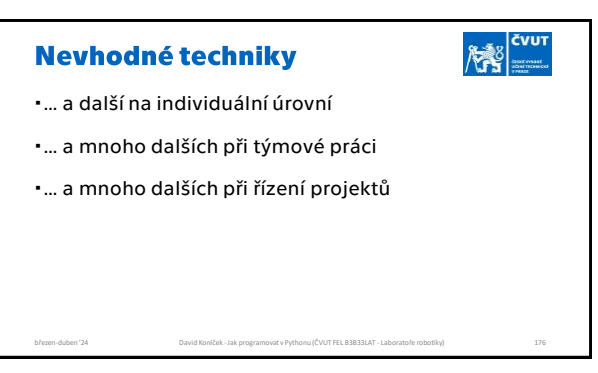

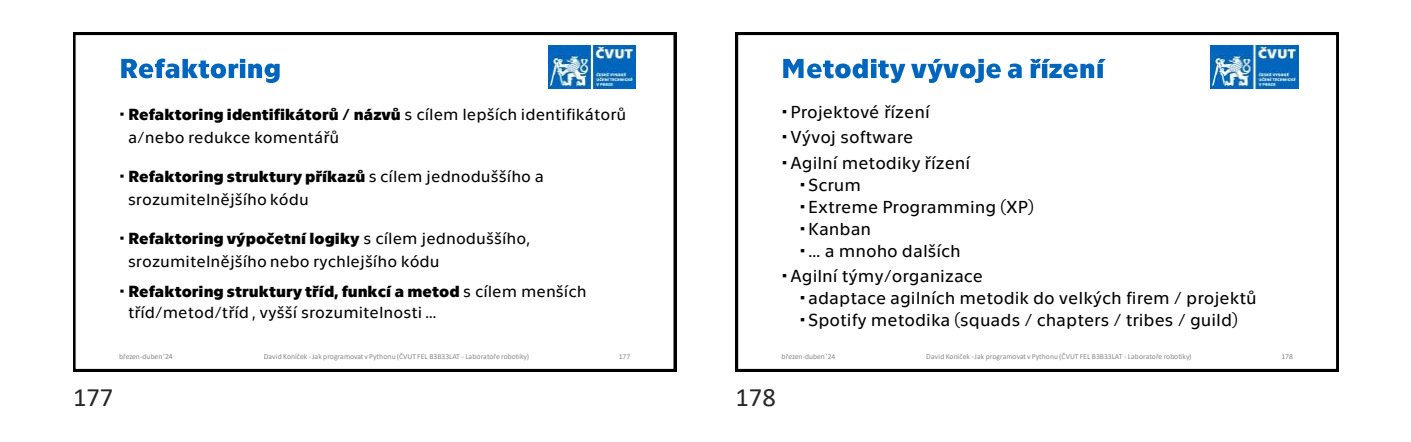

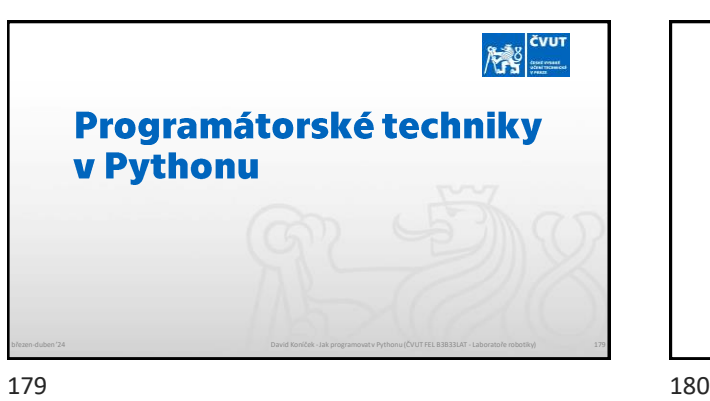

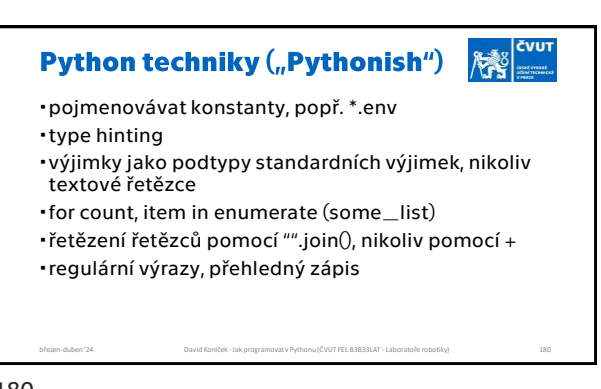

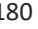

#### $\left|\sum_{i=1}^{N}\right|$ **Python techniky ("Pythonish")** typy Enum, Flag, …

- sekvenční typy a jejich použití (list, tuple, UserList, namedtuple, kolekce, …)
- typy pro pole/matice a jejich použití (list, tuple, dataframe, numpy array, numpy structured array)
- dekorátory funkcí, metod, tříd, …
- Abstraktní datové typy collections.abc
- funkční programování
- Reprezentace obrázku březen-duben '24 David Koníček - Jak programovat

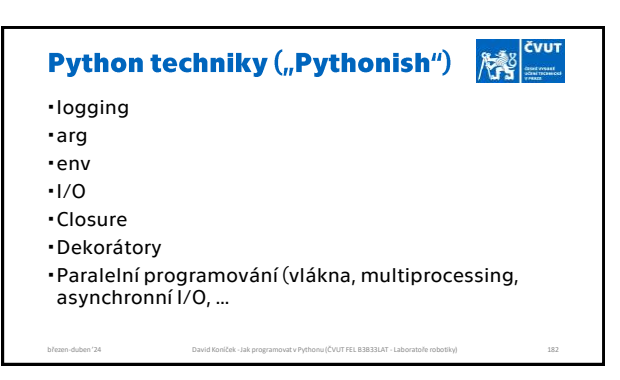

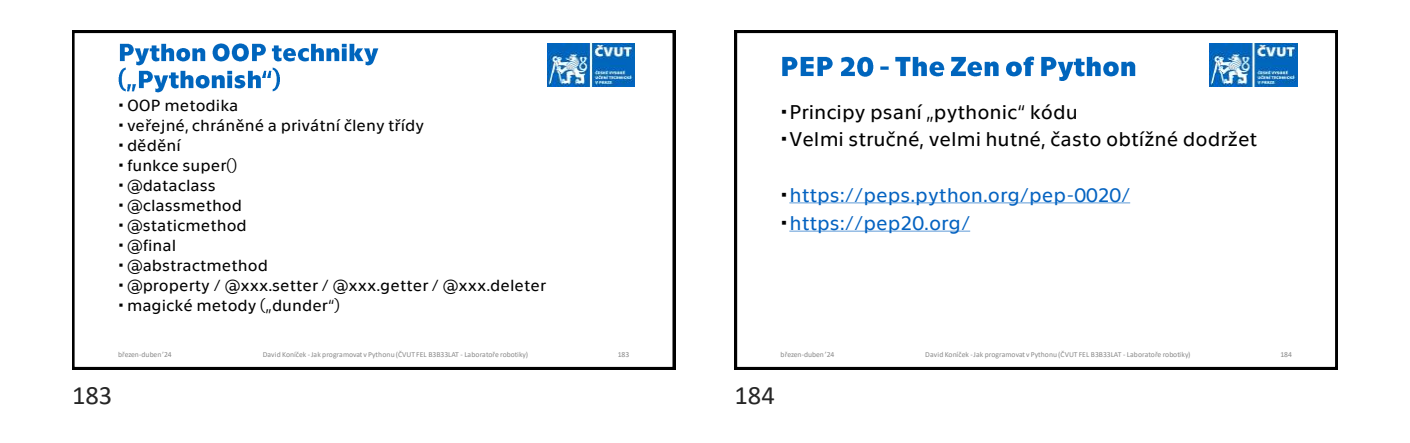

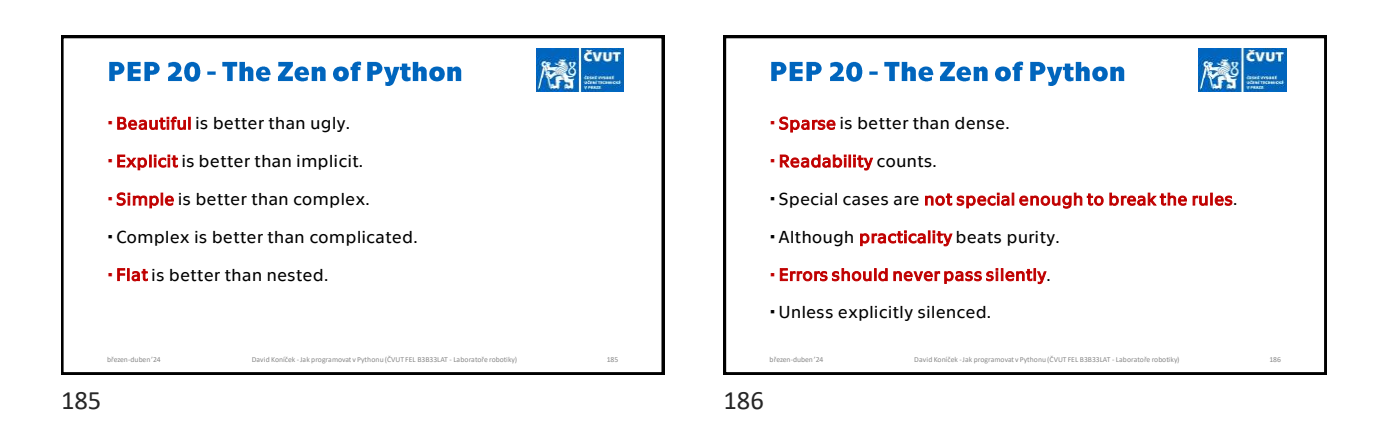

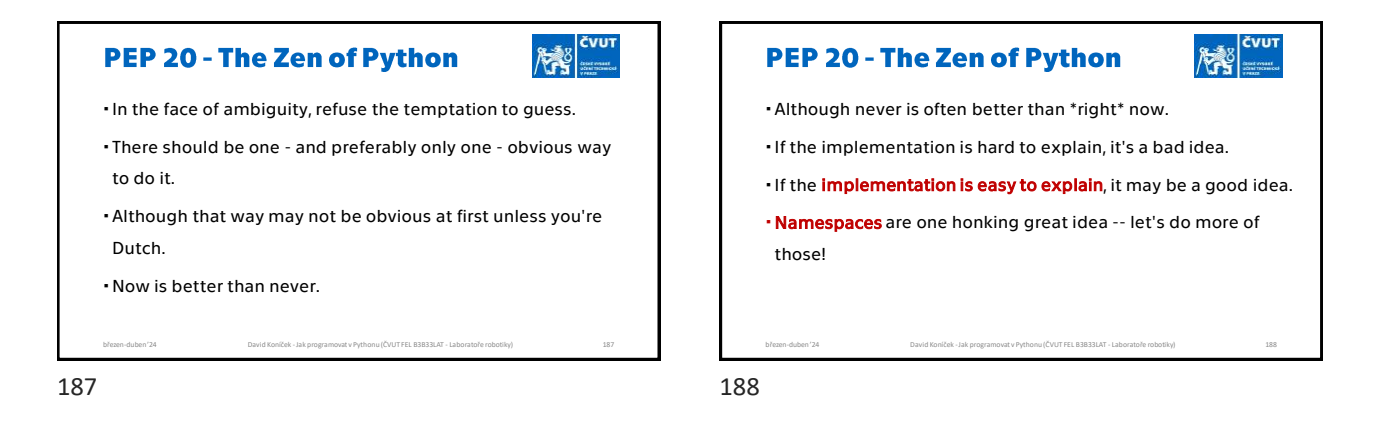

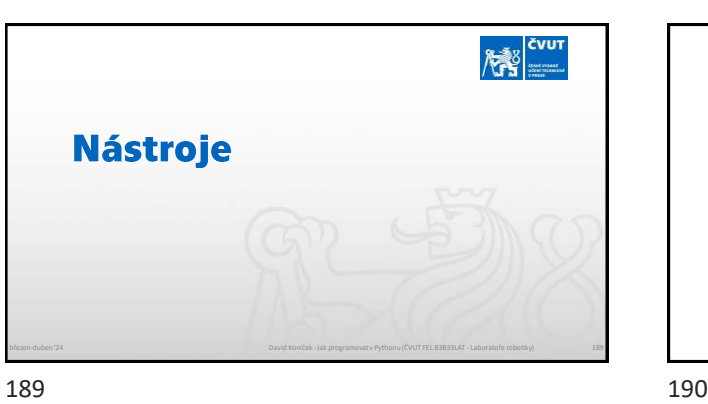

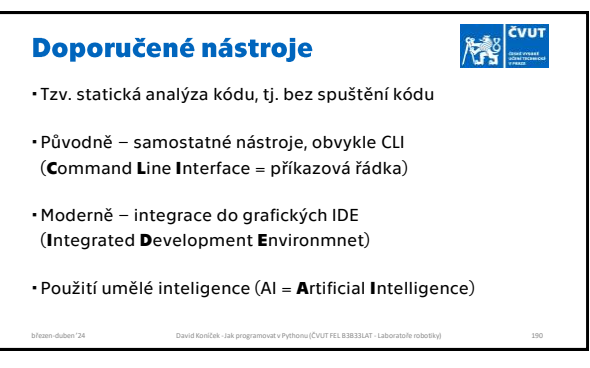

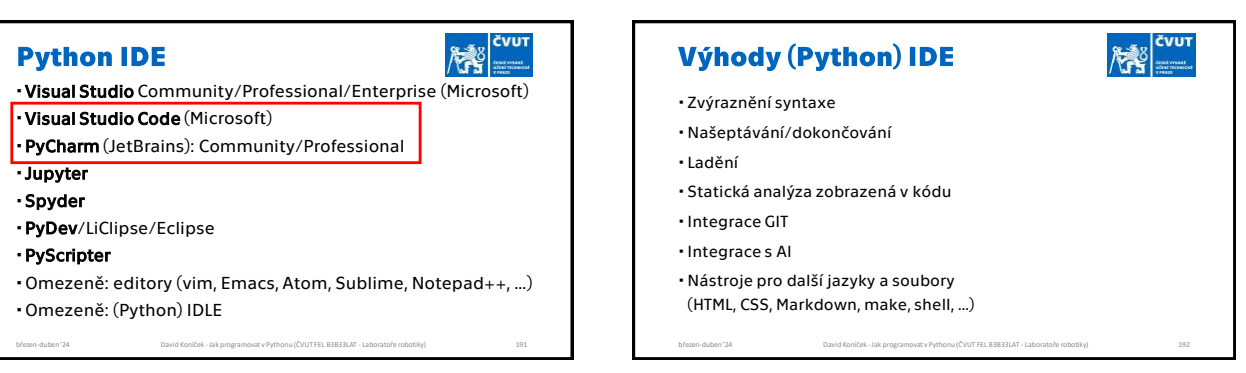

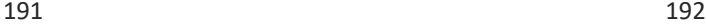

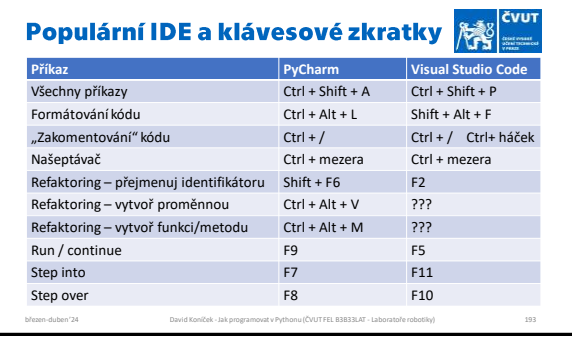

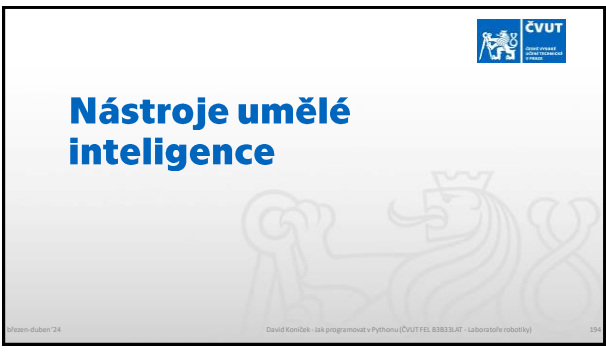

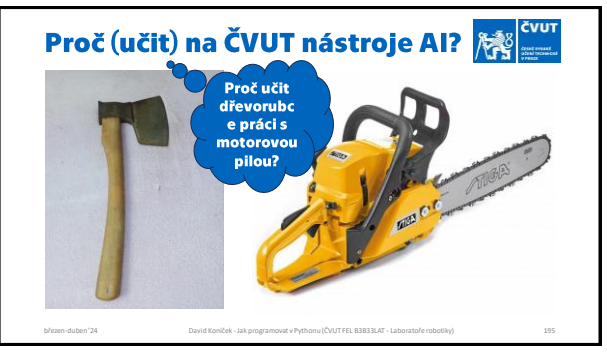

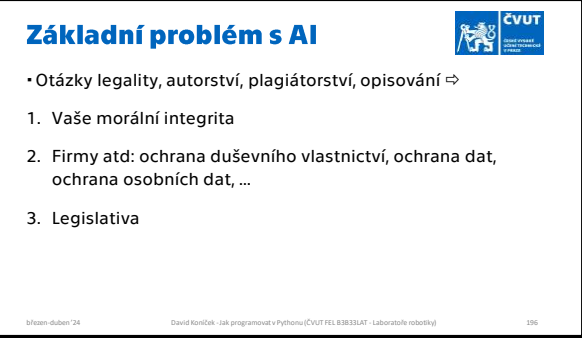

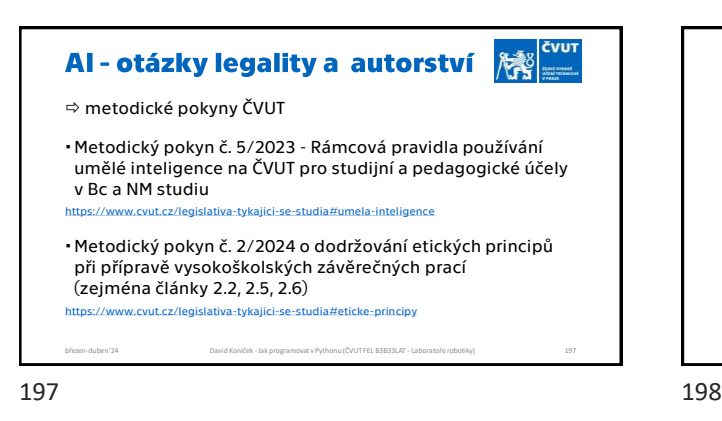

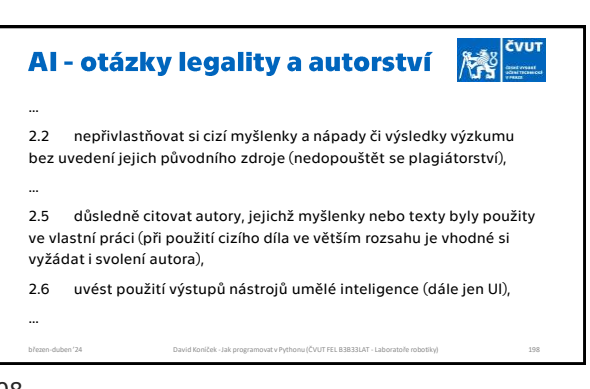

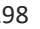

### Vlastnosti nástrojů Al

Metody NLP, GPT, vesměs statistické textové modely !!!

- $\Rightarrow$
- Někdy chybné až nesmyslné výsledky ("halucinace").
- Nejasná autorská práva.
- Riziko krádeže obsahu (při dotazech a při integraci s IDE).
- Kvalita výsledku dána kvalitou vstupů a trénování modelů. Obvykle neznáte ani jedno.
- Kvalita výsledků dále dána postprocessingem (filtrací). Obvykle neznáte. **ALE**

březen-duben '24 David Koníček -Jak programovat v Pythonu (ČVUT FEL B3B33LAT - Laboratoře robotiky) 199

Neustálý a bouřlivý rozvoj.

 $\left|\frac{\partial^2 u}{\partial x^2}\right|_x =$ 

- Doporučení k použití nástrojů Al
- 1. Používat !

2. Zohlednit pravidla ČVUT.

- 3. Přiznávat použití (použité zdroje, vygenerování kódu, …).
- 4. Kvalifikační práce doporučuji vést si podrobné záznamy o využití AI.
- 5. Nepoužívejte na kód a data, které nesmí opustit "počítač".

březen-duben '24 David Koníček -Jak programovat v Pythonu (ČVUT FEL B3B33LAT - Laboratoře robotiky) 200

199 200

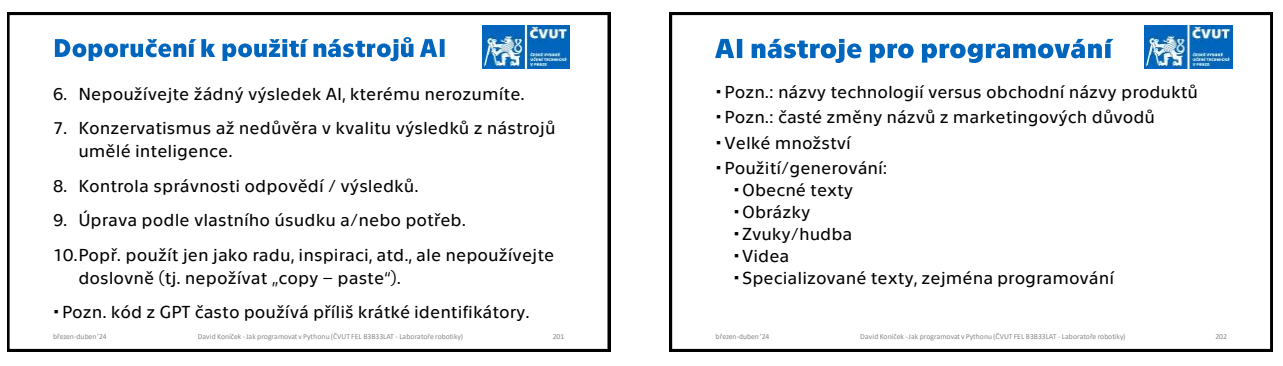

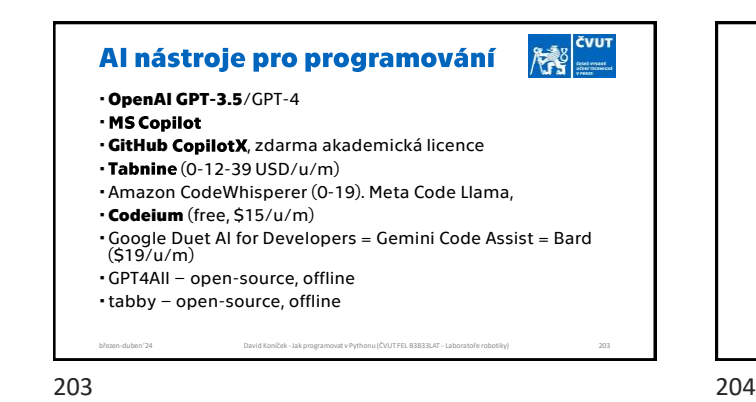

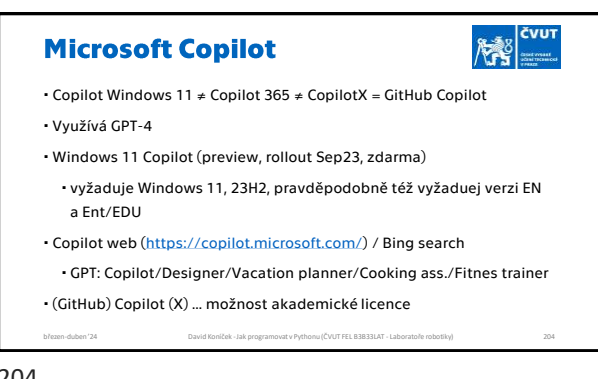

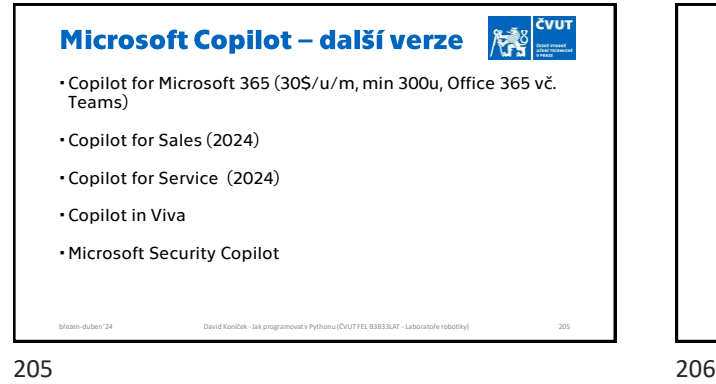

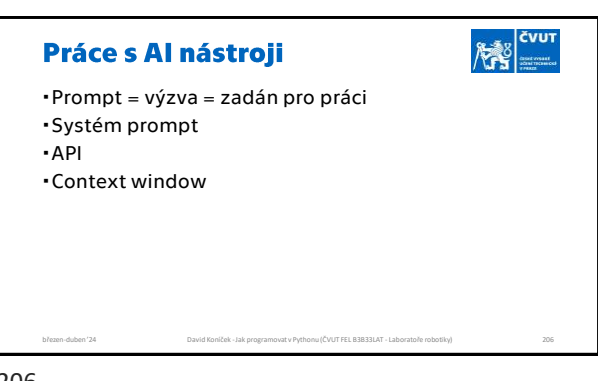

Možnosti Al při programování 腰 "Chytrý" vyhledávač (náhrada Google, DuckDuckGo, Bing, …) Dotazy v přirozeném jazyce Našeptávání [autocompletition] Generování kódu Generování testů Refaktoring kódu březen-duben '24 David Koníček -Jak programovat v Pythonu (ČVUT FEL B3B33LAT - Laboratoře robotiky) 207 207 208

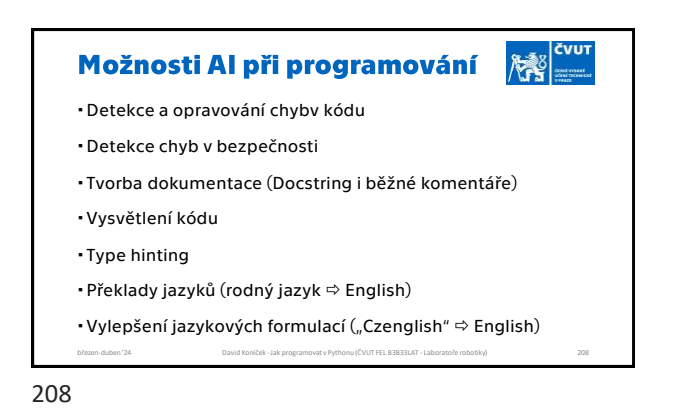

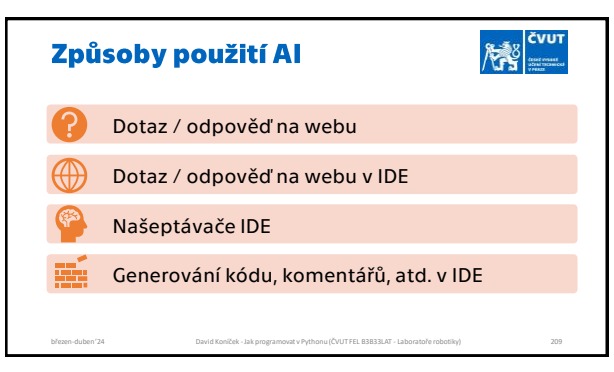

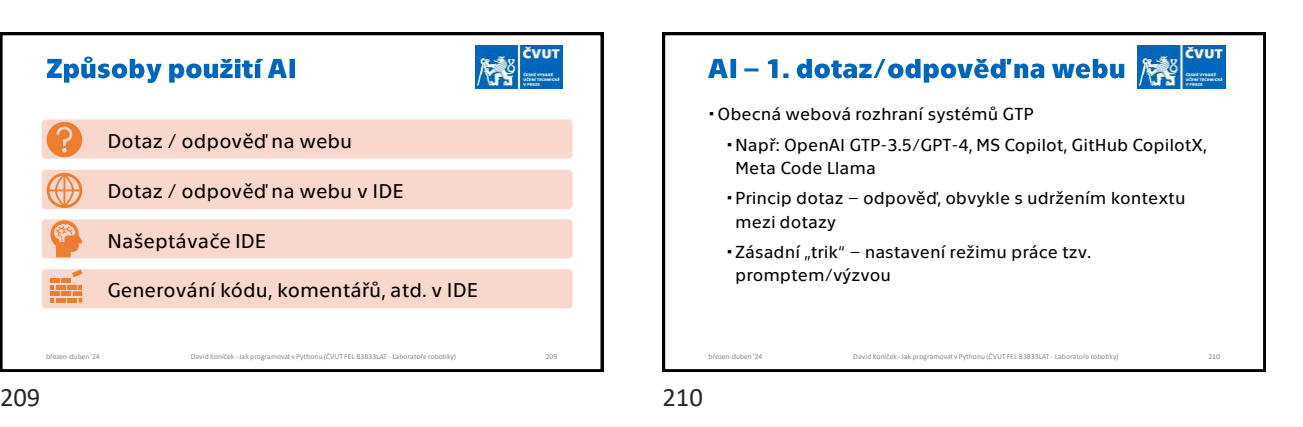

#### AI-2. dotaz/odpověď v IDE Al-3. našeptávače AI má plný přístup k Vašemu kódu a lze očekávat, že si ho stáhne a AI má plný přístup k Vašemu kódu a lze očekávat, že si ho stáhne a použije ke svému učení použije ke svému učení Obvykle vyžaduje instalaci doplňků (*pozn. situace jaro 2024*) Obvykle nabízí IDE, též možnost jako instalaci doplňků (*pozn. situace jaro 2024*) Integrovaná webové rozhraní v IDE Obvykle již přednastavený vhodný prompt (tj. režim práce) Obvykle jazykové modely trénované jen nad relevantními texty Integrace s editačním oknem březen-duben '24 David Koníček -Jak programovat v Pythonu (ČVUT FEL B3B33LAT - Laboratoře robotiky) 211 211 212

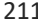

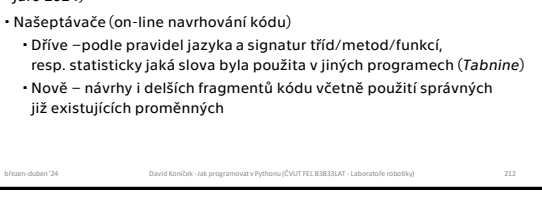

AI-4. generování kódu v IDE 72 AI má plný přístup k Vašemu kódu a lze očekávat, že si ho stáhne a použije ke svému učení Obvykle nabízí IDE, též možnost jako instalaci doplňků (*pozn. situace jaro 2024*) Integrované nástroje v IDE (nativně nebo plugin) generování kódu generování Docstring generování typehint reformulace angličtiny atd. březen-duben '24 David Koníček - Jak programovat v Pythonu (ČVUT FEL B3B33LAT - Laboratoře robotiky) 213 březen-duben<br>Dřezen-duben '24 březen-duben 213 214

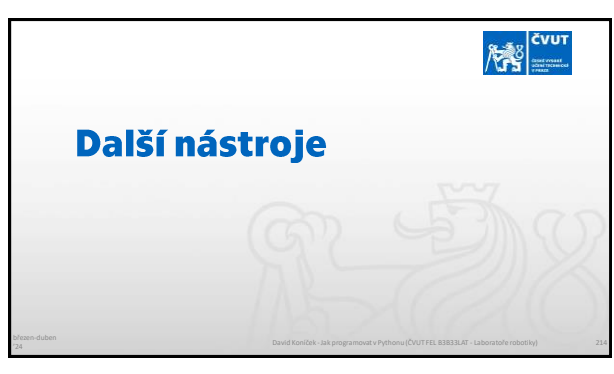

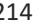

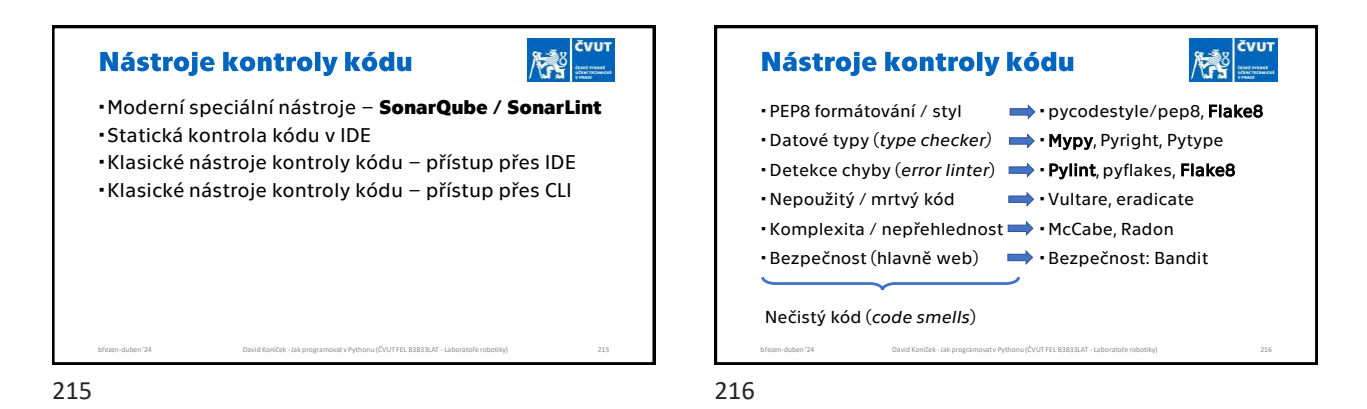

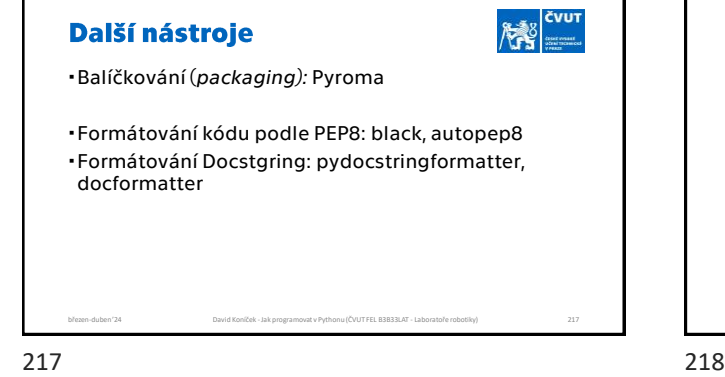

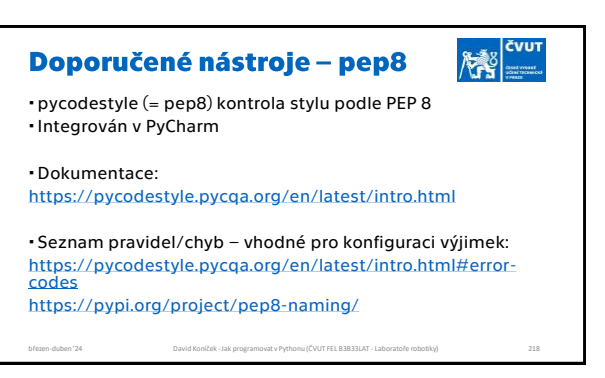

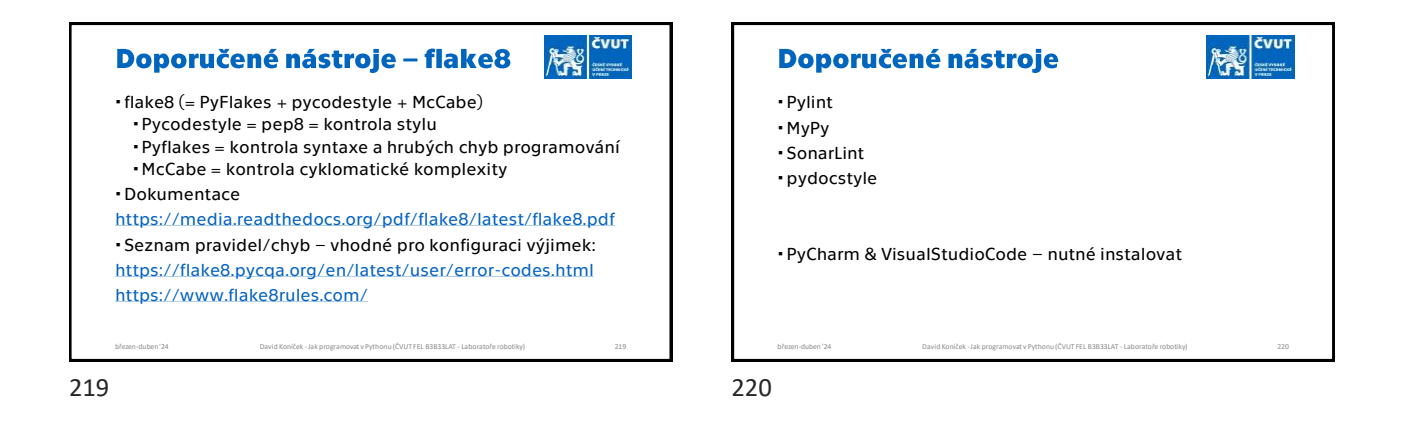

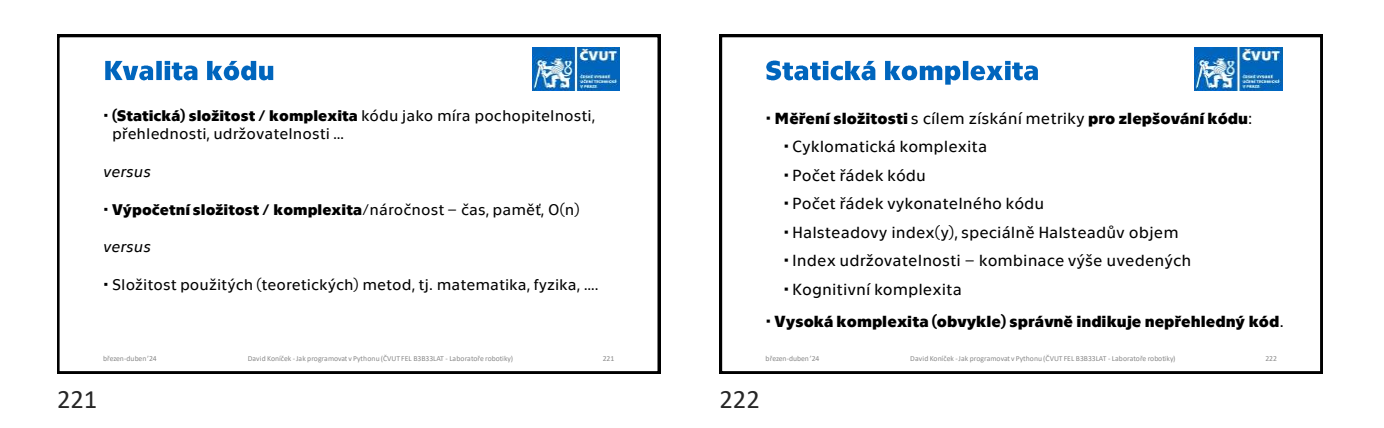

David Koníček - Jak programovat v Pythonu (ČVUT FEL B3B33LAT - Laboratoře robotiky)

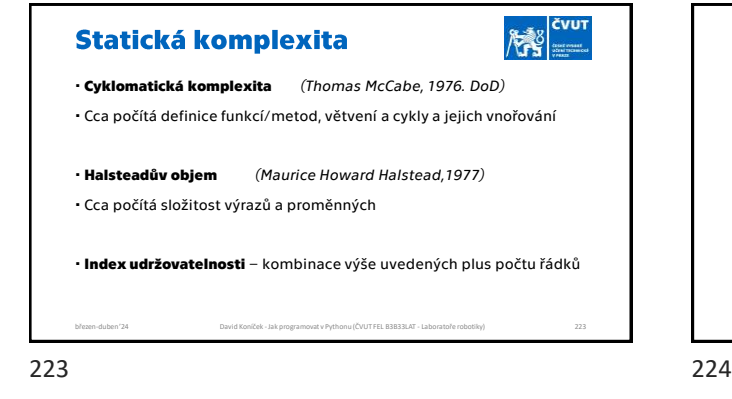

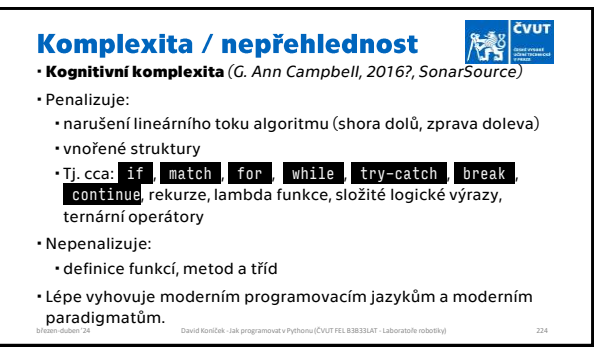

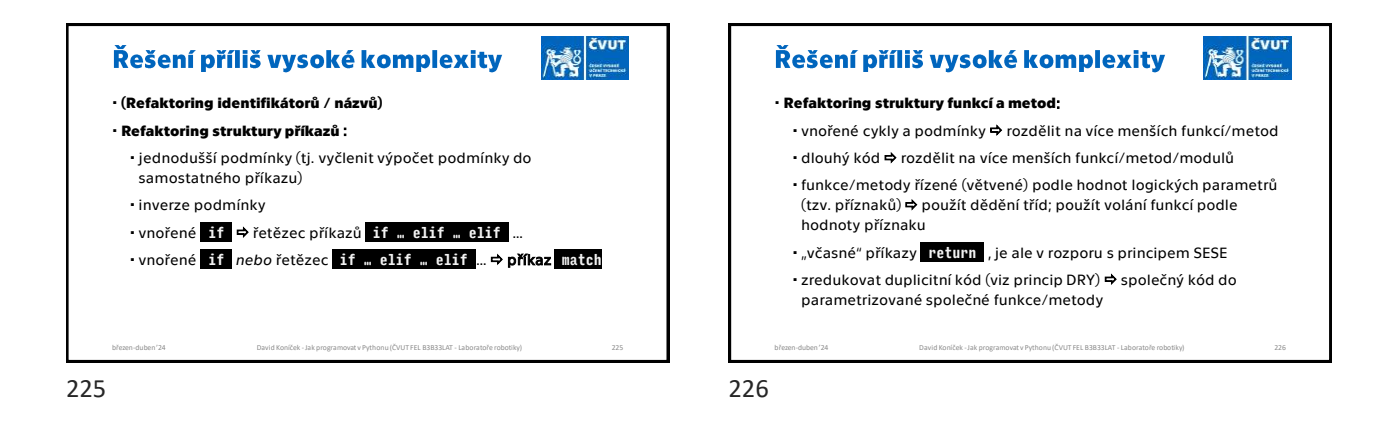

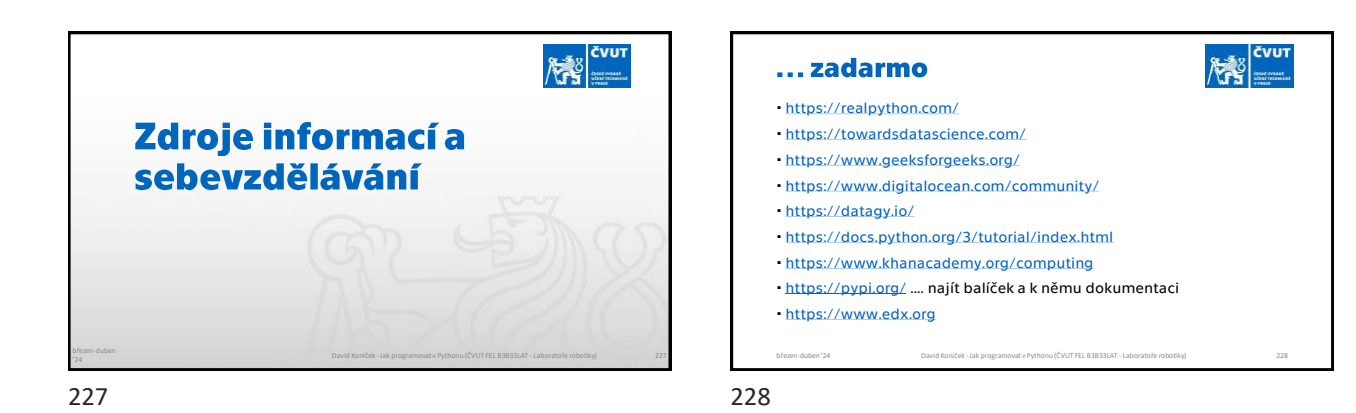

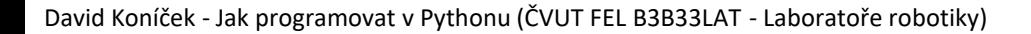

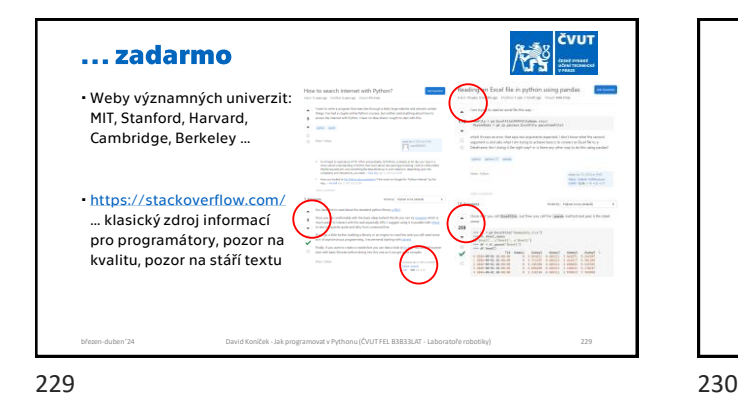

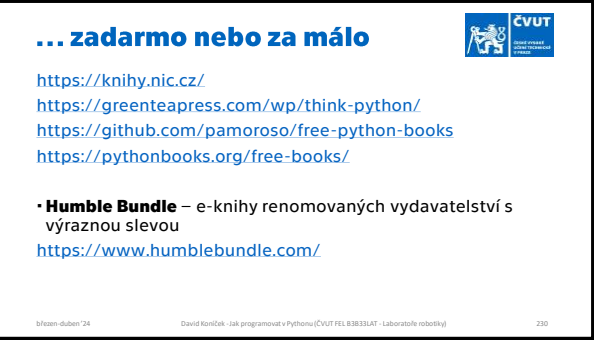